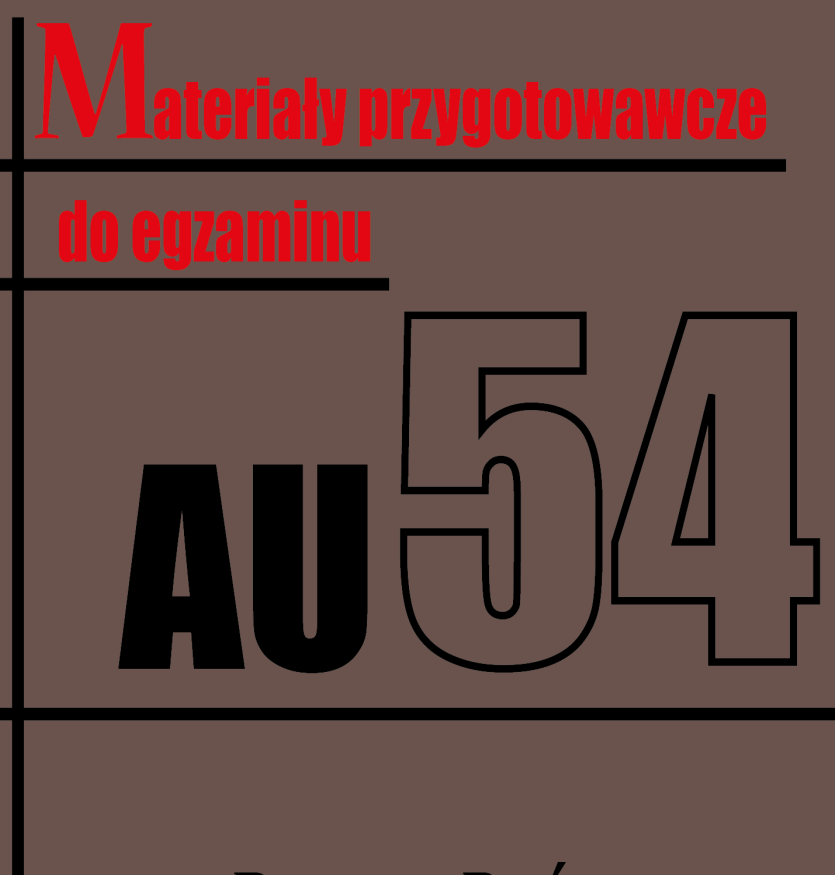

# **PATRYK ROŚ**

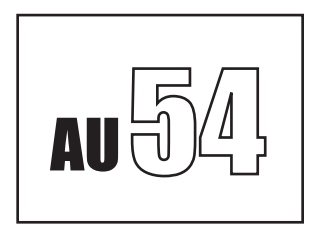

### 

## Materiały przygotowawcze do egzaminu AU 54

Patryk Roś

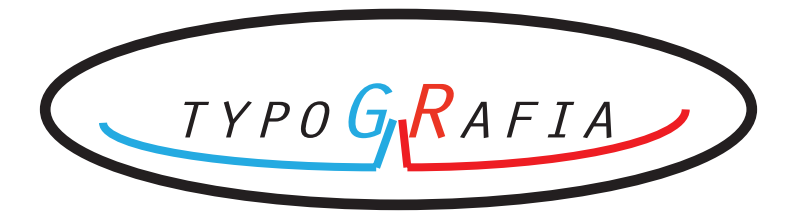

Autor : Patryk Roś Redaktor prowadzący : Patryk Roś Opracowanie redakcyjne, audiostacja i korekty : Patryk Roś Adaptacja projektu typograficznego i skład : Patryk Roś

 Wydawca : MazankaDruk ul. gen. Sosnkowskiego 43 05-300 Mińsk Mazowiecki,

 Druk i oprawa MazankaDruk ul. gen. Sosnkowskiego 43 05-300 Mińsk Mazowiecki,

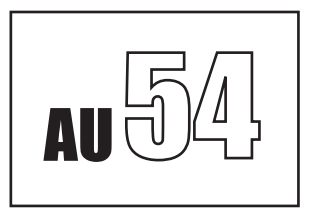

Pierwsze wydanie : Mińsk Mazowiecki 15.09.2018 r.

## Spis treści

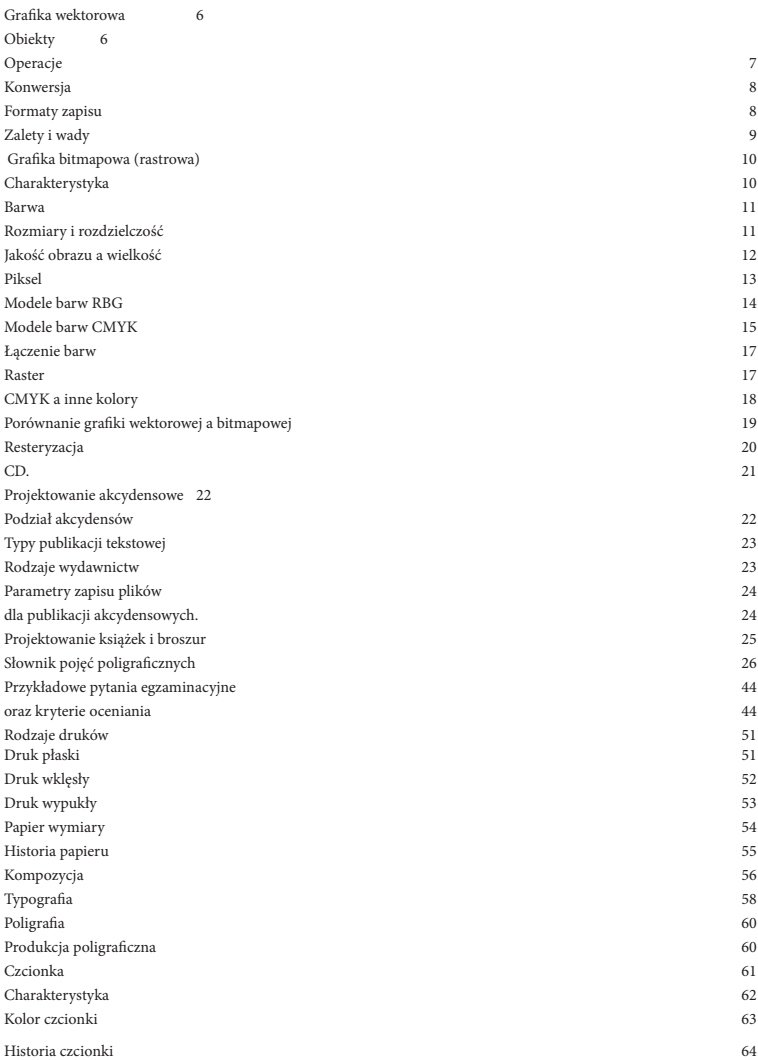

# 1

### Grafika wektorowa

Jeden z dwóch podstawowych rodzajów grafiki komputerowej, w której obraz opisany jest za pomocą figur geometrycznych (w przypadku grafiki dwuwymiarowej) lub brył geometrycznych (w przypadku grafiki trójwymiarowej), umiejscowionych w matematycznie zdefiniowanym układzie współrzędnych, odpowiednio dwu- lub trójwymiarowym. Drugim z podstawowych typów grafiki komputerowej jest grafika rastrowa. Grafika wektorowa różni się od rastrowej w użyciu głównie możliwością bezstratnego skalowania, oraz możliwością druku, wypalania, czy wycinania za pomocą specjalistycznych maszyn. Do tworzenia grafiki wektorowej służą programy, takie jak: komercyjny CorelDraw, Adobe Ilustrator lub bezpłatny InkScape. W odróżnieniu od grafiki rastrowej każdy z programów grafiki wektorowej ma własny format plików. Grafika wektorowa jest wykorzystywana również do tworzenia animacji Flash

### **Obiekty**

Druga nazwa grafiki wektorowej – grafika obiektowa – związana jest z faktem, iż obraz opisany jest za pomocą tzw. obiektów, które zbudowane są z podstawowych elementów nazywanych prymitywami, czyli prostych figur geometrycznych takich jak odcinki, krzywe, okręgi, wielokąty. Każdy z prymitywów opisywany jest za pomocą parametrów, np. w przypadku odcinka – współrzędnych jego końców, a w przypadku okręgu – współrzędnych środka i długości promienia. Obiekty takie mają także określone atrybuty mówiące np. o grubości i kolorze linii, kolorze wypełnienia figury lub wypełnieniu niejednolitym jak wypełnienie gradientem albo wzorem, stopniu przezroczystości. Atrybuty zależą głównie od stosowanego standardu opisu grafiki wektorowej.

### **Operacje**

W przeciwieństwie do grafiki rastrowej grafika wektorowa jest grafiką w pełni skalowalną, co oznacza, iż obrazy wektorowe można nieograniczenie powiększać oraz zmieniać ich proporcje bez uszczerbku na jakości. Ma to swoje uzasadnienie w matematycznym opisie elementów (prymitywów), dlatego też obraz może być wyświetlony w maksymalnie dostępnej dla ekranu czy wydruku rozdzielczości. Sama jakość obrazu uzależniona jest wyłącznie od dokładności opisu obrazu przez prymitywy: czarne włosy rysowanej postaci można określić jako zamkniętą krzywą wypełnioną na czarno, choć można też opisać każdy włos krzywą o względnie niewielkiej grubości i czarnym kolorze.W przypadku grafiki rastrowej obrót obrazu może zniekształcić go powodując utratę jakości (w szczególności, jeśli nie jest to obrót o wielokrotność kąta prostego). Typowe edytory grafiki wektorowej pozwalają oprócz zmiany parametrów i atrybutów prymitywów także na przekształcenia na obiektach, np.: obrót, przesunięcie, odbicie lustrzane, rozciąganie, pochylanie, czy zmiana kolejności obiektów na osi głębokości. Jest to więc kolejny stopień opisu obrazu ideowego, nie zaś literalnego.

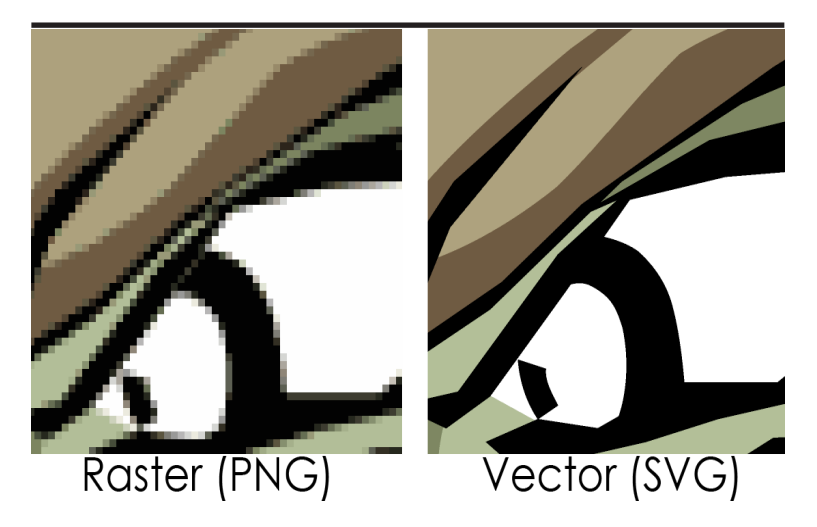

Obrazy wektorowe można łatwo przetwarzać w ich odpowiedniki bitmapowe podając jedynie docelową rozdzielczość obrazu rastrowego. Warto zaznaczyć, że w rzeczywistości operacja ta jest wykonywana przed jakimkolwiek obrazowaniem grafiki wektorowej na monitorze, czy drukarce. Istnieją jednakże urządzenia takie jak plotery, np. ploter tnący, dla których opis wektorowy jest naturalnym sposobem działania. Operacja konwersji w przeciwną stronę, tzw. wektoryzacja lub trasowanie, jest trudna i niejednokrotnie nie daje spodziewanych efektów. Głównym problemem jest wyszukiwanie krawędzi, które często nie są tak łatwe do znalezienia przez dany program. Podczas rozwiązywania tego zagadnienia stosuje się często techniki z dziedziny sztucznej inteligencji, najczęściej bada się zmiany parametrów takich jak kontrast, barwa, czy nasycenie.

#### Formaty zapisu

Wiele programów ma wewnętrzne formaty zapisu grafiki wektorowej, brak jest jednak powszechnych standardów wymiany między aplikacjami, jak to ma miejsce w wypadku grafik rastrowych. Do niedawna najbardziej uniwersalnymi były takie formaty jak EPS, czy PDF. Obecnie popularność zdobywa promowany przez W3C oparty na XML format SVG. Sam format uważany jest za przyszłościowy, gdyż ma także umożliwiać zakodowanie animacji oraz interakcji z użytkownikiem poprzez użycie języka skryptowego. Podobne właściwości ma dostępny już od wielu lat format SWF (z językiem skryptowym ActionScript), jednak ze względu na to, że jest formatem zamkniętym, w praktyce uważa się go za format wewnętrzny środowiska Adobe (dawniej Macromedia). Formaty, które są popularne przy użyciu w projektach logo to: AI, CDR (pakiet CorelDRAW),

### Zalety i wady

Do zalet należą przede wszystkim:

- skalowalność, prostota opisu, a przez możliwość modyfikacji poprzez zmianę parametrów obrazu,

- mniejszy rozmiar w przypadku zastosowań niefotorealistycznych (schematy techniczne, loga, flagi i herby, wykresy itp.),

- opis przestrzeni trójwymiarowych,

- możliwość użycia ploterów zgodnie z metodą ich pracy,

- bardzo dobre możliwości konwersji do grafiki rastrowej.

Wśród głównych wad wymieniane są:

- ogromna złożoność pamięciowa dla obrazów fotorealistycznych,

- przy skomplikowanych obrazach rastrowych nieopłacalność obliczeniowa konwersji (poprzez wektoryzację) do formy wektorowej.

Grafika wektorowa sprawdza się najlepiej, gdy zachodzi potrzeba stworzenia grafiki, czyli mającego stosunkowo małą ilość szczegółów, nie zaś zachowaniu fotorealizmu obecnego w obrazach.

Odpowiednimi przykładami użycia grafiki wektorowej są:

- schematy naukowe i techniczne
- mapy i plany,
- logo, herby, flagi, godła,
- różnego typu znaki, np. drogowe,
- część graficznej twórczości artystycznej (np. komiksy),

Podczas korzystania z komputera można spotykać się z grafiką wektorową częściej, niż się powszechnie uważa. Stosowane są one m.in. w fontach, komputerowych opisach czcionek oraz w grach komputerowych i wideo, a dokładniej do opisu grafiki trójwymiarowej. Geometria i jej przekształcenia stanowiące opis przestrzeni trójwymiarowej opisywane są metodami grafiki wektorowej, wygląd obiektów określany jest rastrowo za pomocą tzw. tekstur.

### Grafika bitmapowa (rastrowa)

Prezentacja obrazu za pomocą pionowo-poziomej siatki odpowiednio kolorowanych pikseli na monitorze komputera, drukarce lub innym urządzeniu wyjściowym.

Grafika rastrowa została opatentowana pierwszy raz przez firmę Texas Instruments w latach 70. i aktualnie jest wszechobecną formą przedstawiania obrazu cyfrowego.

Zdjęcie z aparatu cyfrowego jest właśnie grafiką typu rastrowego

### **Charakterystyka**

Bez zastosowania kompresji kolor każdego piksela jest definiowany pojedynczo tworząc pixmapę, którą charakteryzują trzy podstawowe liczby – wysokość i szerokość pixmapy, liczone w pikselach, oraz kolor w danym trybie koloru. Obrazki z głębią kolorów RGB często składają się z kolorowych kwadratów zdefiniowanych przy pomocy trzech bajtów – jeden bajt (czyli 8 bitów) na składową czerwoną koloru, jeden na zieloną i jeden na składową niebieską. Obrazki o mniejszej ilości kolorów potrzebują mniej informacji (bitów) na piksel, np. obrazek jedynie w kolorach czarnym i białym wymaga tylko jednego bitu na każdy piksel (zwany jest wtedy bitmapą).

Odmiennym podejściem do tworzenia grafiki jest grafika wektorowa. Różni się ona od grafiki rastrowej tym, że obraz nie jest opisywany przez poszczególne punkty, lecz jest zdefiniowany matematycznie, czyli generowany jest przy pomocy obiektów geometrycznych, takich jak krzywe czy wielokąty.

#### Barwa

Barwa to wrażenie wzrokowe, wywołane w mózgu przez promieniowanie świetlne padające na oko. Tak więc barwa pochodzi od światła, a światło tworzą fale elektromagnetyczne o określonej długości. Przyjmuje się, że oko ludzkie rejestruje fale długości z zakresu 400 - 700 nm (1 nanometr = jedna milionowa milimetra). Światło o długości fali 400nm widzimy jako fiolet, 550 nm - zieleń, a 700 nm jako czerwień. Fale o długości poniżej 400 nm nazwano nadfioletem, a powyżej 700 nm - podczerwienią. Człowiek może rozróżnić ok. 150 różnych barw zawartych między fioletem a czerwienią. wszystkie barwy z tzw. spektrum światła widzialnego można tworzyć przez łączenie trzech podstawowych kolorów: czerwonego, zielonego i niebieskiego. Jednoznacznym opisem barw zajmuje się jeden z działów fizyki - kolorymetria

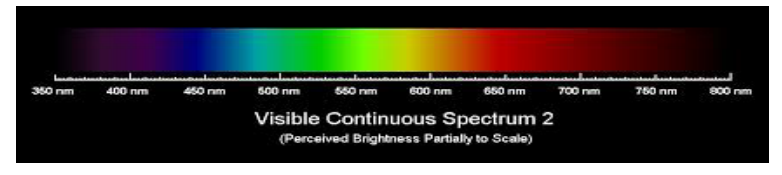

### Rozmiary i rozdzielczość

Rozmiar obrazka rastrowego nie może zostać zwiększony bez zmniejszenia jego ostrości. Jest to cecha nieznana grafice wektorowej, którą łatwo można skalować, dostosowując jej wielkość do urządzenia, na którym jest wyświetlany obraz. Grafika rastrowa jest jednak bardziej użyteczna od wektorowej do zapisywania zdjęć i realistycznych obrazów, podczas gdy grafika wektorowa jest częściej używana do obrazów tworzonych z figur geometrycznych oraz prezentacji tekstu (w tym tabel i wzorów). Aktualnie większość komputerowych monitorów wyświetla od 72 do 130 pikseli na cal (ekrany nowoczesnych telefonów i tabletów często mają rozdzielczość wyraźnie przekraczającą 300 ppi), podczas gdy drukarki mogą drukować materiały w rozdzielczości 1200 punktów na cal (dpi) lub wyższej.

Jakość obrazka rastrowego jest określana przez całkowitą liczbę pikseli (wielkość obrazu) oraz ilości informacji przechowywanych w każdym pikselu (głębia koloru). Na przykład obrazek posiadający 24 bity informacji o kolorze (standard dla większości wyświetlaczy w XXI w.) może przedstawić łagodniejsze cieniowanie od obrazka posiadającego jedynie 16 bitów informacji na każdy piksel, ale też nie pokaże łagodniejszego cieniowania od obrazka mającego 48 bitów na piksel. Podobnie, obrazek o wymiarach 640 × 480 pikseli (zawierający 307 200 pikseli) będzie wyglądał nierówno i chropowato w porównaniu do obrazka o wymiarach 1280 × 1024 (1 310 720 pikseli).

Ponieważ grafika zapisana w postaci rastrowej stanowi nieraz dużą ilość danych, często stosuje się odpowiednią technikę kompresji celem zmniejszenia wielkości miejsca zajmowanego w pamięci. Kompresję bezstratną obrazów rastrowych umożliwiają formaty plików takie jak np. PNG, TIFF lub bezstratny tryb JPEG 2000. Możliwe jest przeprowadzenie procesu odwrotnego i otrzymanie grafiki nieskompresowanej nieróżniącej się niczym od oryginału. Jednak niektóre formaty plików (jak np. JPEG) stosują kompresję stratną, która działa na zasadzie modelowania wartości poszczególnych pikseli sparametryzowanymi wzorami matematycznymi, co pozwala uzyskać znacznie mniejszy plik wynikowy kosztem pominięcia niektórych szczegółów.

Emotikon w lewym górnym rogu przedstawia pixmapę RGB. Każdy kwadrat powiększenia prezentuje jeden piksel emotikona. Kolejne powiększenie pokazuje trzy piksele, których kolory wynikają z połączenia składowej czerwonej, zielonej i niebieskiej koloru.

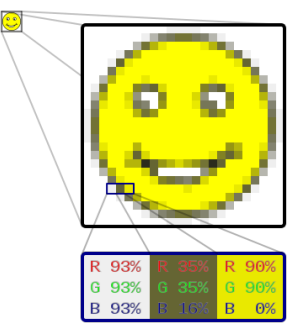

Najmniejszy jednolity (przedstawiający konkretny kolor) element obrazu wyświetlanego na ekranie (monitora komputerowego, telewizora, telefonu), drukowanego (w technice druku punktowego) lub uzyskiwanego za pomocą urządzeń przetwarzania obrazu (aparatu cyfrowego, skanera). Jeden piksel w odniesieniu do monitorów komputerowych to bardzo mały kwadrat (zwykle w granicach 0,28 mm, co daje 90 ppi), prostokąt lub ewentualnie trójkąt widzialny z odległości użytkowej jako wypełniony jednolitym kolorem. Tryb pracy monitora, a konkretnie jego rozdzielczość, to właśnie liczba pikseli, jakie matryca ma w pionie i poziomie. Przykładowo matryca full HD, czyli o rozdzielczości 1920 × 1080, ma 1920 pikseli w każdej linii, a linii tych ma 1080. W przypadku wyświetlaczy w smartfonach lub tabletach rozmiar ich pikseli jest wielokrotnie mniejszy ze względu na znacznie mniejszą odległość, z jakiej użytkownicy z nich korzystają. Tutaj wyświetlacze nierzadko osiągają ponad 360 ppi, co jest prawie czterokrotnie większą niż na monitorach komputerowych. Najczęściej stosowanym rozwiązaniem uzyskiwania kolorów na wyświetlaczu jest korzystanie z mieszania trzech barw podstawowych w systemie RGB, dające obraz kolorowy dzięki syntezie addytywnej. Obraz składa się z bardzo dużej liczby pikseli, których kolory mogą być niezależnie zmieniane. Każdy piksel składa się zwykle z trzech subpikseli, emitujących światło w kolorach czerwonym, zielonym i niebieskim (zdjęcie obok). Odpowiednie sterowanie natężeniem emisji przez składowe subpiksele powoduje powstanie wypadkowego koloru całego piksela. W rezultacie kolorowi białemu odpowiada maksymalna intensywność świecenia wszystkich trzech składowych, kolorowi czarnemu – wszystkie subpiksele wygaszone.Z istnieniem struktury obrazu złożonej z pikseli wiąże się zjawisko pikselizacji – deformacji obrazu związanej z dyskretyzacją zarejestrowanych informacji, gdy obraz wygląda gładko w pomniejszeniu lub widziany z większej odległości, natomiast w powiększeniu są widoczne poszczególne wiązki pikseli. Piksele RGB na matrycy LCD wyświetlającej kolor pomarańczowy i niebieski.

RGB – jeden z modeli przestrzeni barw, opisywanej współrzędnymi RGB. Jego nazwa powstała ze złożenia pierwszych liter angielskich nazw barw: R – red (czerwonej), G – green (zielonej) i B – blue (niebieskiej), z których model ten się składa. Jest to model wynikający z właściwości odbiorczych ludzkiego oka, w którym wrażenie widzenia dowolnej barwy można wywołać przez zmieszanie w ustalonych proporcjach trzech wiązek światła o barwie czerwonej, zielonej i niebieskiej[1] (zob. promieniowanie elektromagnetyczne).

Z połączenia barw RGB w dowolnych kombinaciach ilościowych można otrzymać szeroki zakres barw pochodnych, np. z połączenia barwy zielonej i czerwonej powstaje barwa żółta. Do przestrzeni RGB ma zastosowanie synteza addytywna, w której wartości najniższe oznaczają barwę czarną, najwyższe zaś – białą[2]. Model RGB jest jednak modelem teoretycznym, a jego odwzorowanie zależy od urządzenia (ang. device dependent), co oznacza, że w każdym urządzeniu każda ze składowych RGB może posiadać nieco inną charakterystykę widmową, a co za tym idzie, każde z urządzeń może posiadać własny zakres barw możliwych do uzyskania.

Model RGB miał pierwotnie zastosowanie do techniki analogowej, obecnie ma również do cyfrowej. Jest szeroko wykorzystywany w urządzeniach analizujących obraz (np. aparaty cyfrowe, skanery) oraz w urządzeniach wyświetlających obraz[3] (np. telewizory, monitory komputerowe).

Zapis koloru jako RGB często stosuje się w informatyce (np. palety barw w plikach graficznych, w plikach html). Najczęściej stosowany jest 24-bitowy zapis kolorów (po 8 bitów na każdą z barw składowych), w którym każda z barw jest zapisana przy pomocy składowych, które przyjmują wartość z zakresu 0-255. W modelu RGB wartość 0 wszystkich składowych daje kolor czarny, natomiast 255 – kolor biały. W rzadszych przypadkach stosuje się model, w którym przypada po 12 lub 16 bitów na każdą ze składowych, co daje dużo większe możliwości przy manipulowaniu kolorem.

Kolor RGB można obliczyć ze wzoru:

numer koloru = R \*65536 + G \* 256 + B gdzie R, G i B przyjmują wartość od 0 do 255.

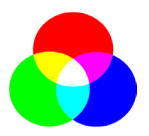

CMYK – zestaw czterech podstawowych kolorów farb drukarskich stosowanych powszechnie w druku wielobarwnym w poligrafii i metodach pokrewnych (atramenty, tonery i inne materiały barwiące w drukarkach komputerowych, kserokopiarkach itp.). Na zestaw tych kolorów mówi się również barwy procesowe lub kolory triadowe (kolor i barwa w jęz. polskim to synonimy). CMYK to jednocześnie jedna z przestrzeni barw w pracy z grafiką komputerową.

Skrót CMYK powstał jako złożenie pierwszych liter angielskich nazw kolorów. Końcowa litera K może oznaczać albo literę ostatnią słowa black (czarny; ostatnią, ponieważ litera B jest skrótem jednego z podstawowych kolorów w analogicznym skrócie RGB) bądź skrót key colour (kolor kluczowy).

Cyjan – odcień niebieskiego, ale trochę bledszy i bardziej spłowiały, można go określić jako szarobłękitny lub sinoniebieski. Najbardziej podobne kolory to błękit, szafir i turkus. Nazywanie koloru cvianowego kolorem "zielononiebieskim" jest błędem wynikającym z niezrozumienia różnic pomiędzy addytywną i subtraktywną metodą mieszania barw. W syntezie addytywnej kolor uzyskany w wyniku połączenia zielonego i niebieskiego. Magenta – w syntezie addytywnej kolor uzyskany w wyniku połączenia czerwieni i niebieskiego. Najbardziej podobne kolory to fuksja, karmazyn i amarant. Yellow – kolor bardzo podobny do żółtego, jednak trochę bledszy od typowej nasyconej żółcieni. W syntezie addytywnej kolor uzyskany w wyniku połączenia czerwieni i zielonego. Black – kolor czarny, jednak o niezbyt głębokiej czerni. Farby w ww. kolorach nie są określone jednoznacznie, toteż odcienie ich kolorów różnią się u różnych producentów, szczególnie w różnych regionach świata.

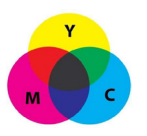

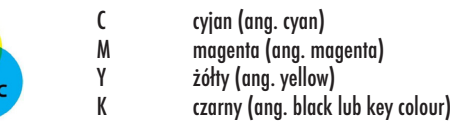

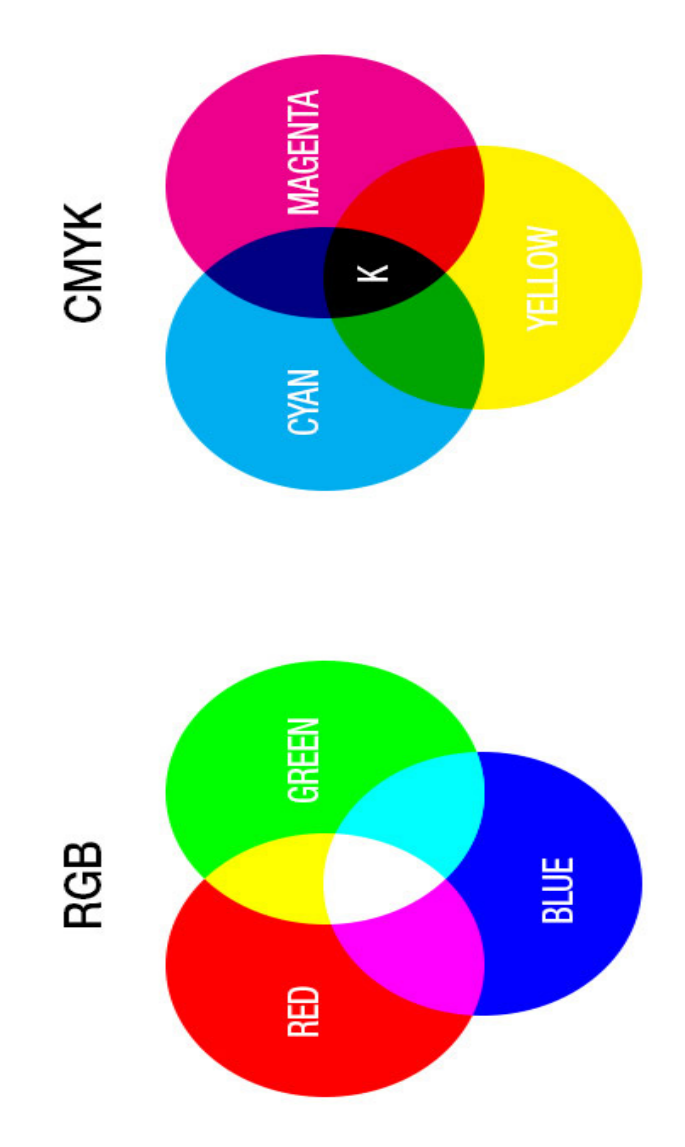

### Łączenie barw

Barwy wynikowe w metodzie CMYK otrzymuje się poprzez łączenie barw podstawowych w proporcjach (dla każdej z nich) od 0% do 100%. Farby CMYK to substancje barwiące przepuszczające (lub rozpraszające) światło, czyli barwniki, tak więc łączy się je nie metodą mieszania tylko nakładania warstwami i dlatego barwa wynikowa może mieć od 0% do 400% koloru (czyli kolorów składowych). Na kolory budowane według CMYK należy patrzeć jak na warstwy kolorowej, przepuszczającej światło folii.

### **Raster**

Druk farbami (atramentami) CMYK odbywa się metodą rastra, czyli drukowania widocznych pod lupą punktów. Raster posiada 100% koloru. Może mieć różny kształt (raster klasyczny ma kształt koła), różną wielkość. Na danym obszarze druku stosunek powierzchni pokrytej rastrem danego koloru (np. cyjanu) do całej powierzchni tego obszaru, wyrażony w procentach, to wartość tonalna. Wartość tonalna 0% dla cyjanu oznacza powierzchnię nie pokrytą cyjanem, a wartość tonalna 100% (pełny ton) cyjanu oznacza powierzchnię pokrytą cyjanem w całości. Drukując różnymi wartościami tonalnymi dla cyjanu mamy wrażenie optyczne różnego natężenia barwy cyjan. W druku CMYK klasyczną kolejnością druku jest Yellow, Magenta, Cyjan, Black. Kolejne nakładanie się kolorów drukowanych w różnych wartościach tonalnych sprawia, że można uzyskać szeroką gamę barw. Farby (atramenty) CMYK są półtransparentne. Kiedy na raster C zostanie położony raster M to będzie widoczna barwa wypadkowa.

Dokładnych odpowiedników barw C i M nie ma w języku polskim, są to specjalnie stworzone kolory na użytek przemysłu, które w połączeniu z Y i K umożliwiają oddawanie jak największej ilości barw. Absolutnie wszystkich istniejących barw nie uda się uzyskać metodą nakładania na siebie barw CMYK z wielu różnych powodów, z których najważniejszym jest brak możliwości uzyskania w praktyce farb teoretycznych o absolutnej czystości koloru. Idealnie czyste kolory C, M, Y – są barwami dopełniającymi dla trzech barw prostych najsilniej odbieranych przez receptory ludzkiego oka. Kolor ostatni – K – został dołożony do pozostałych trzech na praktyczne potrzeby przemysłu poligraficznego. Farby (atramenty) triadowe używane w Europie nie pokrywają się barwą z używanymi np. w USA. W efekcie z form drukowych przygotowanych w Europie nie można uzyskać tych samych barw używając farb (atramentów) CMYK europejskich i amerykańskich.

Mowa o typowych kolorach jest zawsze naznaczona piętnem błędu. Wynika to z faktu, że każdy człowiek trochę inaczej odbiera kolory z powodów zarówno osobniczych, jak i bieżącego oświetlenia. Można się jednak pokusić o pewne uproszczenia.

Biały – pod pojęciem bieli rozumie się brak wszystkich składowych, a w domyśle jest to biel podłoża. Często dla uzyskania bieli (druk na przezroczystych foliach, papierach metalizowanych, podłożach nie-białych) używa się bieli kryjącej – poddruk bielą kryjącą

Żółty – dla uzyskania idealnej pełnej nasyconej żółcieni trzeba dodać do 100% Y także kilka procent M

Czerwony – teoretycznie jest to 100% kolorów: Y i M – jest to rzeczywiście neutralna czerwień w tonach średnich

Zielony – teoretycznie jest to 100% kolorów: Y i C – jest to zieleń bez żadnych odcieni, ale jednak wyraźnie ciemna, dla jej rozjaśnienia trzeba zdjąć trochę więcej C niż Y

Niebieski – teoretycznie jest to 100% kolorów: C i M – kolor taki ma jednak niewielki odcień fioletowy, dla uzyskania jaśniejszego i bardziej neutralnego niebieskiego oprócz zdjęcia obu składowych dodaje się też K

Szary – jest to użycie procentowe K, jak również analogiczne CMY, lub CMYK – przy czym farby cmykowe nie są idealne (i różnią się u producentów) i dlatego zamiennikiem K będzie użycie CMY w nierównomiernych proporcjach pomiędzy sobą i w dodatku w wielu różnych wersjach, aby zrównoważyć tzw. balans szarości – który zawsze musi być określony konkretnym zastosowaniem; odpowiednikiem 50% K może być dla CMY np. 46% C, 32% M i 34% Y, a dla CMYK może być to zestaw np. 42% C, 27% M, 29% Y i 10% K – regułą jest założenie, że kolor cyjanowy jest zabrudzony magentą, a yellow też, tyle że słabiej.

Czarny – użycie tylko koloru K da nam neutralną czerń, jednak spłowiałą i niezbyt nasyconą. Teoretycznie 100% C, M Y ale bez K też da nam czerń, będzie ona nawet głębsza od samej K ale będzie posiadać dominantę brązową. W praktyce dla uzyskania pięknej głębokiej czerni stosuje się różne kombinacje wszystkich czterech kolorów składowych. Można też drukować gotowymi specjalnymi farbami czarnymi (czerń nie-triadowa, farba dziełowa).

Ogólnie mówiąc – nie istnieje jednolity system definiowania kolorów z natury za pośrednictwem kolorów CMYK. Można dokonywać tylko ogólnych uproszczeń. Pewnego zakresu odcieni nie da się w ogóle uzyskać z powodów technologicznych, a pozostałe kolory muszą być definiowane składowymi CMYK z uwzględnieniem wielu czynników jak: biel podłoża, wsiąkliwość farby, czy cechy farb konkretnego producenta, aczkolwiek na świecie mamy kilka standardów – np. w Europie dominuje Euroscala, w Ameryce SWOP.

### Porównanie grafiki wektorowej a bitmapowej

Podstawowa klasyfikacja grafiki komputerowej wyróżnia jej dwa rodzaje:

grafika rastrowa – obraz budowany jest z prostokątnej siatki punktów (pikseli). Najważniejsze formaty plików to: Bitmap, OpenRaster, ICO (Microsoft file format). Formaty takie jak JPEG, TIFF, PNG oraz GIF także przechowują obraz według koncepcji rastrowej, natomiast dodatkowo pojawia się w tych formatach kompresja. Najważniejsze edytory graficzne: Photoshop, MS Paint oraz GIMP. grafika wektorowa - jest rozszerzeniem grafiki rastrowej. Stosuje ona prymitywy graficzne takie jak: punkty, linie, krzywe oraz kształty lub wieloboki do przedstawienia obrazów w grafice komputerowej. Wszystkie te prymitywy graficzne bazują na równaniach matematycznych. Podstawowym standardem grafiki wektorowej jest SVG. Podstawowe edytory graficzne: CorelDRAW, Adobe Illustrator, oraz Inkscape.

Typy prymitywów najczęściej używane w grafice wektorowej:

- linie i polilinie,
- poligony,
- okregi i elipsy.
- krzywe Béziera,
- bezigony,
- tekst np. TrueType, gdzie każda litera jest utworzona w oparciu o krzywe Bezier'a.

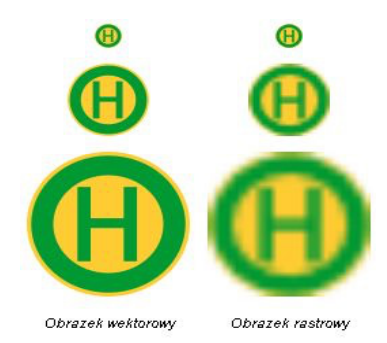

Rasteryzacja jest to czynność polegająca na konwersji obrazu opisanego w formie wektorowej na obraz rastrowy (piksele lub kropki) w celu wyświetlenia na urządzeniu wizyjnym, wydrukowania lub w celu zapamiętania w pliku w formacie bitmapowym. Sporadycznie stosowana jest odwrotna konwersja. Najbardziej elementarny algorytm rasteryzacji sceny 3D pobiera ją jako zbiór poligonów, a następnie dokonuje projekcji na powierzchnie 2D. Poligony są reprezentowane jako zbiór trójkątów. Trójkąty są reprezentowane poprzez 3 wierzchołki w przestrzeni 3D. W najprostszym ujęciu urządzenie rasteryzujące pobiera strumień wierzchołków, przekształca je na odpowiadające im dwuwymiarowe punkty i dokonuje wypełnienia kolorem wnętrza odpowiadających im dwuwymiarowym trójkątom.

Przykład grafiki artystycznej, którą można porównać do grafiki wektorowej ze względu na wykonanie przy pomocy charakterystycznych pociągnięć ołówkiem, mogą stanowić rysunki Francisca Goi.

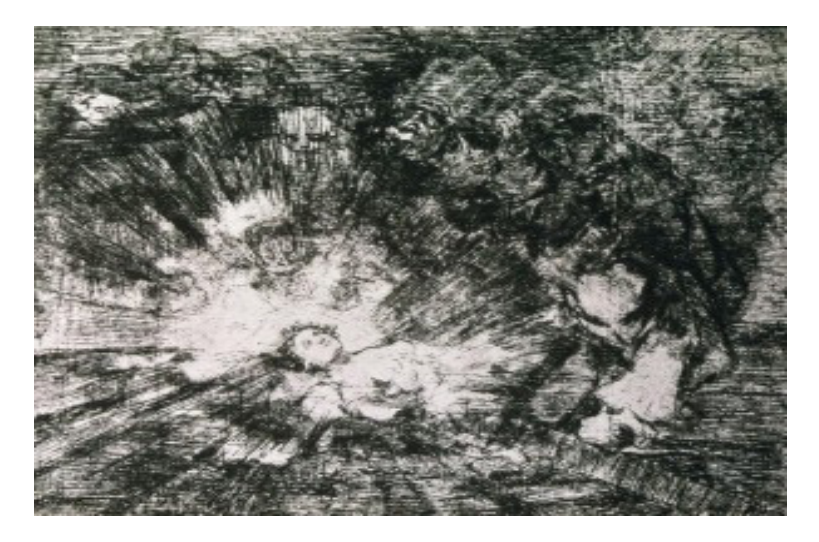

Francisco Goya – The Disasters of War

Natomiast klasycznym przykładem grafiki bitmapowej jest nurt impresjonistyczny, w którym nakładano plamy czystego koloru tak, iż z pewnej odległości zlewały się tworząc barwy uzupełniające.

#### Dla ciekawych

Impresjonizm to nurt w sztuce, którego założeniem jest uchwycenie ulotności chwili. W tym celu artyści skupiali się przede wszystkim na kolorach i świetle. Tematem obrazów były przedstawienia osób w ruchu, przy codziennych czynnościach, pejzaże, malowano także budynki w różnym oświetleniu i o różnych porach dnia. Głównymi przedstawicielami impresjonizmu byli Claude Monet, Edgar Degas, August Renoir, a w Polsce Olga Boznańska, Leon Wyczółkowski i Władysław Podkowiński.

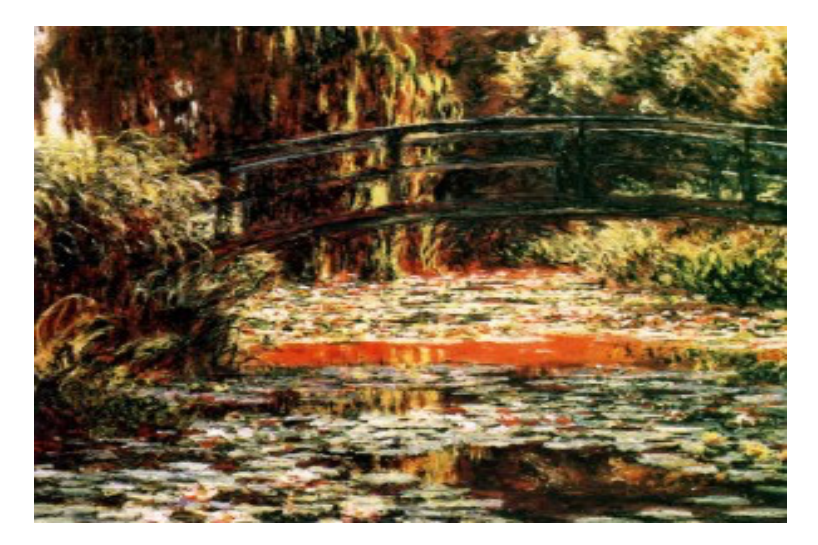

Claude Monet – Japoński mostek w Giverny

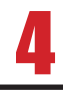

### Projektowanie akcydensowe

Akcydens, druk akcydensowy (łac. accidens ... coś przypadkowego")– wyrób poligraficzny niebędący ani książką, ani czasopismem, ani też zadrukowanym opakowaniem. Zasadniczo jest to wyrób jednoarkuszowy, który może być w postaci jednej kartki lub nierozciętej składki.

Akcydensy to samoistne druki o charakterze użytkowym lub okolicznościowym. Zaliczyć do nich można praktycznie wszystkie pozostałe druki, począwszy od znaczka pocztowego czy wizytówki aż po plakat.

### Podział akcydensów

- akcydensy informacyjne druki służące do przekazywania informacji, np. afisze, cenniki, kalendarze, katalogi, obwieszczenia, plakaty, programy, prospekty, rozkłady jazdy, ulotki, wizytówki
- akcydensy manipulacyjne druki przeznaczone do wypełniania lub wykorzystania w czynnościach urzędowych, handlowych itp., np. blankiety, bilety, banknoty, formularze, kwestionariusze, legitymacje, mandaty, świadectwa, znaczki pocztowe i skarbowe, zaświadczenia; wszelkiego rodzaju oficjalne dokumenty, jak i papiery wartościowe
- akcydensy opakowaniowe, np. etykiety, metki, obwoluty, banderole
- akcydensy przemysłowe, np. kalkomania
- akcydensy wydawnicze, np. mapy, nuty
- Potocznie akcydensami nazywane są wszystkie drobne wyroby poligraficzne, nie tylko jednokartkowe, ale także te o niewielkiej liczbie kartek.

### Typy publikacji tekstowej

Pod względem materiału:

- książką:
- biuletyn;
- broszura;
- ulotka;
- gazeta;
- czasopismo;
- pamflet.

Pod względem treści:

- monografia praca naukowa jednego autora;
- wydanie zbiorcze posiadające kilku autorów oraz co najmniej jednego redaktora naukowego;
- manifest religijny bądź polityczny, zazwyczaj rozprowadzany za darmo dla pozyskania większego grona odbiorców;
- broszura informacyjna reklamująca produkt bądź usługi, również rozdawana za darmo, w formie broszury albo ulotki.

### Rodzaje wydawnictw

Publikacje dzielą się na dwie główne kategorie: wydawnictwa zwarte i wydawnictwa ciągłe.

- Wydawnictwo ciągłe publikacja o nieplanowanym z góry zakończeniu, periodyk, czasopismo, gazeta, kolejny zeszyt lub tom stanowiące kontynuację tematyki o wspólnym tytule, numerowane lub co najmniej datowane.
- Wydawnictwo seryjne odmiana wydawnictwa ciągłego, ale o indywidualnych tytułach, tematyce poszczególnych wydań, wydawana nieregularnie. Cechy wspólne wydań to jednolity format, szata i znak graficzny, tytuł główny, numeracja.
- Wydawnictwem seryjnym są m.in. serie komiksowe wydawane w pojedynczych zeszytach, jak Spider-Man (Marvel Comics), czy książeczki dla dzieci, np. seria Martynka wydawnictwa Papilon, bądź niegdyś popularna polska seria "Z tygrysem" wydawnictwa MON.
- Wydawnictwo zwarte wydawnictwo nieperiodyczne, publikowane jako całość w jednej części lub w kilku częściach (wydanych jednocześnie lub niejednocześnie) – np. powieść, tomik wierszy, album lub publikacja wydana w tomach (encyklopedia).

### Parametry zapisu plików dla publikacji akcydensowych.

Pierwszą kwestią jest format, w jakim powinien być zapisany plik do druku. Ze względu na różne wersje oprogramowania graficznego wykorzystywanego przez grafika i drukarnię zapisanie pliku we właściwym formacie pozwoli uniknąć błędów przy jego dalszej eksploracji.

Często wykorzystywanym formatem pliku do druku jest format PDF. Pozwala on na zapis grafiki wektorowej. Ma to szczególne znaczenie wtedy, gdy przesłany do drukarni projekt ma być drukowany w różnych rozmiarach. Modyfikacja rozmiaru grafiki nie wpływa negatywnie na jej jakość. Wysoka jakość pliku graficznego zostaje zachowana również w momencie jego eksportu z programu graficznego do formatu PDF. Dlatego też ten format zalecany jest do zapisu większości plików przeznaczonych do wydruku.

Innymi formatami akceptowanymi przed drukarnie są formaty JPG i TIFF. Pierwszy z nich pozwala na dużą kompresję plików graficznych. Jednak wraz ze zmniejszającym się rozmiarem pliku spada jakość zapisanej grafiki, co oznacza, że przesłane przez Ciebie do drukarni zdjęcie może wydrukować się w bardzo kiepskiej jakości. Jego wadą jest również brak możliwości zapisu fizycznych rozmiarów pliku, a tym samym nie nadaje się do druku wielkoformatowego. Natomiast TIFF to format zapisu grafiki rastrowej. Pliki zapisane w tym formacie mają wiele informacji, natomiast kompresja nie naraża ich na straty jakościowe. To, co wyróżnia ten format na tle JPG, to większa rozpiętość barwna (JPG – 8 bitów/kanał, TIFF – 16 bitów/kanał) oraz bezstratne kompresowanie. Co ważne, format TIFF jest formatem umożliwiającym profesjonalne wykorzystanie plików graficznych. Dlatego jeśli rozważasz możliwość ingerencji grafika z drukarni w przesłany plik, powinieneś zapisać go w tym formacie.

Kluczowy wpływ na jakość wydruku pliku ma zastosowanie właściwej przestrzeni barwnej. W zależności od technologii wydruku możesz zaprojektować grafikę w przestrzeni CMYK lub RGB. Ta pierwsza wykorzystywana jest w kolorowym druku offsetowym (poligrafia o dużym nakładzie), cyfrowym laserowym oraz lateksowym i solwentowym. RGB zaś stosuje się w druku pigmentowym fotografii (chociaż druk w przestrzeni CMYK również jest możliwy) oraz na fotolabach w procesie wywoływania zdjęć.

Przygotowując projekt ulotki czy wizytówki zależy Ci na tym, aby wydrukowany produkt wyglądał niemal identycznie jak ten w projekcie. Abyś nie był rozczarowany ewentualnym pojawieniem się białej oblamówki wokół Twojej wizytówki, nie powinieneś zapomnieć o odpowiednim ustawieniu spadów i marginesów. Spady to 3 mm zapasu projektowanej grafiki, która przekracza linię cięcia produktu. Pamiętaj, że Twoje ulotki czy wizytówki będą produkowane masowo. Masowo również będą cięte za pomocą gilotyny. Podczas nacisku noża na warstwę arkuszy minimalne przesunięcie linii cięcia jest niemal pewne.

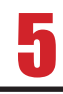

### Projektowanie książek i broszur

Broszura stanowi podstawę dla graficznych obrazów. Jej głównym celem jest upowszechnianie informacji o firmie. Jest namacalnym środkiem, którego używa firma dla wyróżnienia się spośród innych. Jej zadaniem jest przedstawienie czytelnikom powodu, dla którego powinni wybrać właśnie naszą firmę.

Broszura powinna być interesująca, oryginalna, przyciągająca uwagę zarówno formą, jak i treścią. Powinna stwarzać dobre wrażenie o firmie i podkreślać jej kompetencje. Powinna prezentować się profesjonalnie, ale nie być zbyt oficjalna.

Projektując broszurę należy mieć na uwadze jej odbiorcę. Podstawowa broszura firmy skierowana jest do dwóch głównych grup: potencjalnych i obecnych klientów. Każda z tych grup będzie kiedyś miała okazję z nią się zapoznać. Jej zawartość, jakość, grafika, fotografie i styl powinny przemawiać do każdego odbiorcy. Jeżeli grupa potencjalnych klientów firmy jest zróżnicowana, wtedy można wziąć pod uwagę stworzenie osobnych broszur, które odnosić się będą do określonych odbiorców. Trzeba w niej uwzględnić dotychczasowych klientów, realizacje, doświadczenie i źródła referencji – czyli osoby, które skorzystały z usług i towarów firmy i polecają je innym. Ich świadectwa są potężnym narzędziem marketingu. Większość odbiorców uważa je za źródło referencji z trzeciej ręki.

Często częścią broszury jest strona, dzięki której można skierować pytanie do firmy, zapoznać się z informacjami o niej, jak np. jej historia, zakres świadczonych usług, itp. Zadaniem broszury jest przyciągnięcie uwagi i wzbudzenie zainteresowania odbiorcy. Broszura powinna koncentrować się na obiecanych korzyściach i tworzyć zaufanie do firmy, jako instytucji spełniającej założone obietnice.

Broszura każdych rozmiarów może przynosić żądane efekty. Powinna być takich rozmiarów, które umożliwią zawarcie istotnych informacji, infografiki i fotografii. Nie powinna być jednak zbyt obszerna. Niektóre broszury dotyczące specjalności są często mniejsze od tych zawierających informacje ogólne.

Broszury powinny zawierać także prezentację różnorodności towarów i usług. Powinny być interesujące dla czytelnika, mogą zawierać opinie, nowości oraz takie elementy jak informacje o członkach personelu i świadczonych usługach.

Projektowanie książek jest ważną częścią pracy studia.

Opracowaliśmy wiele publikacji. Od serii encyklopedii, do niskonakładowych wydań zlecanych nam przez pasjonatów. Nasza pracownia współpraowała lub współpracuje z wiodącymi wydawcami polskimi, na różnych etapach tworzenia publikacji. Wśród naszych Klientów znajdują się takie wydawnictwa: PWN (encyklopedie), PWN Szkolny (podręczniki szkolne), PZWL (podręczniki akademickie, grafika, okładki), WSiP (podręczniki szkolne), Uniwersitas (książki, redakcja, DTP, projekty graficzne), Wydawnictwo UJ, Wydawnictwo UP, AGH, Politechnika Krakowska (druki, skrypty, książki).

Realizujemy również wydawnictwa niskonakładowe, realizowane przez indywidualnych Zleceniodawców. Do tej grupy zaliczamy:

rozprawy doktorskie,

habilitacie.

publikacje pamiątkowe, hobbystyczne.

Każdą książkę możemy wydać w jednym egzemplarzu, z przydzielonym numerem ISBN i bez straty jakości wydawniczej.

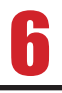

### Słownik pojęć poligraficznych

ABREWIACJA — skrócenie wyrazu lub grupy wyrazów w tekście, np. cdn., itd., itp.

ABREWIATURA — system skrótów stosowanych w piśmie albo w nutach wykorzystywany celem zaoszczędzenia miejsca.

ADJUSTACJA — przygotowanie materiału tekstowego do druku.

A. REDAKCYJNA — merytoryczne i stylistyczne opracowanie treści.

A. TECHNICZNA — oznaczenia, uwagi oraz wskazówki techniczne dotyczące sposobu składania, łamania tekstu i drukowania.

AFISZ — ogłoszenie, plakat, zawiadomienie itp., zazwyczaj drukowany jednostronnie w większym formacie.

AKAPIT – wcięcie tekstu na początku nowego ustępu:

grupa wierszy rozpoczynająca się wierszem akapitowym a zakończona wierszem końcowym. AKCENT — patrz znaki akcentowe.

AKCYDENS — druk okolicznościowy, np. formularz, afisz, zaproszenie, etykieta, itp.

- ANONS ogłoszenie, reklama.
- ANTYKWA krój pisma wzorowany na starorzymskich napisach o pionowo zestawionych, zaokrąglonych i zróżnicowanych pod względem grubości liniach rysunku.
- mediewalowa zwana również renesansową nazwa grupy pism dwuelementowych o niewielkiej różnicy między cienkimi i grubymi kreskami liter.
- APLA powierzchnia zadrukowana przez pełne pokrycie farbą (bez półtonów);
- blacha cynkowa o gładkiej powierzchni, służąca jako forma w technice druku wypukłego.
- APOSTROF znak graficzny w kształcie górnego przecinka, oznaczający zanikłą samogłoskę (np. l'ange, zamiast le ange) lub oddzielający końcówkę w wyrazach obcych (np. Verne'a, savoir vivre'u).
- ARKUSZ AUTORSKI jednostka miary pracy autorskiej, zawierająca 40 000 znaków lub 3 000 cm ilustracji, lub 700 wierszy poezji. Praca autorska w formie maszynopisu powinna być wykonana na papierze formatu A4, jednostronnie i zawierać 30 wierszy na stronie. W każdym wierszu powinno znajdować się 60 znaków, w tym spacje. 22 strony takiego maszynopisu tworzą arkusz autorski. Arkusz autorski zawiera 40 000 znaków - liter, cyfr, znaków interpunkcyjnych i spacji. Do arkusza autorskiego nie zalicza się tytułów i żywej paginy. W przypadku treści graficznej przyjmuje się, że jednemu arkuszowi odpowiada 3000 cm2.
- ARKUSZ DRUKARSKI jednostka wielkości produkcji drukarskiej, obejmująca liczbę kolumn mieszczących się na arkuszu papieru AB2 zadrukowanym dwustronnie, lub liczbę kolumn mieszczących się na jednostronnie zadrukowanym arkuszu papieru formatu AB1.
- ARKUSZ WYDAWNICZY jednostka miary obliczania objętości materiału w publikacji. Dotyczy całego materiału - zarówno dostarczonego przez autora jak i przez wydawcę. Arkusz wydawniczy zawiera 40 000 znaków lub 3000 cm2 grafik lub 700 wierszy poezji.
- ASYMETRYCZNY UKŁAD patrz układ graficzny.
- AUTORYZACJA zatwierdzenie przez prelegenta lub mówcę tekstu napisanego z ustnie wygłoszonych wypowiedzi;
- zatwierdzenie przez autora tekstu adaptacji lub pracy, która uległa większej przeróbce redakcyinei:
- zatwierdzenie przez autora tekstu przekładu na język obcy.
- •
- BĘKART (określenie gwarowe) niepełny wiersz końcowy ustępu umieszczony na początku kolumny lub łamu w kolumnie wielołamowej.
- BIBLIOGRAFIA wykaz książek lub czasopism obejmujących całość piśmiennictwa (ogólna) lub poszczególne działy wiedzy (specjalna) z podaniem podstawowych danych wydawniczych.
- BIBLIOLOGIA nauka o książce.
- BIGOWANIE czynność introligatorska polegająca na wyciśnięciu rowka w miejscach zagięcia papieru, kartonu lub tektury; karton okładkowy biguje się przed użyciem do oprawy.
- BLOKOWY UKŁAD kompozycja typograficzna, w której pewne partie treści tworzą kształty .
- BLOKOWANIE wstawianie w skład ręczny odwróconych czcionek dla założenia miejsca na brakujące lub nieczytelne litery. Przy łamaniu - rezerwowanie miejsca dla wstawienia klisz lub tabel.
- Błąd zecerski zniekształcenie wyrazu lub treści wskutek przestawienia czy opuszczenia liter, przestawienia wierszy lub ustępów. Usterki wynikłe z nieprzestrzegania zasad technologicznych i wskazówek adiustacji.
- BOCZEK boczna lub wewnętrzna wydzielona część tabeli objaśniająca treść rubryk poziomych.
- BORGIS (BURGOS) stopień pisma wielkości 9 punktów.
- BROSZURA w terminologii bibliotekarskiej książka o objętości do 64 stronic, zeszytych wraz z okładką przez grzbiet;
- w drukarstwie, książka w okładce miękkiej (kartonowej).
- BREWIER stopień pisma wielkości 11 punktów.
- BRYLANT stopień pisma wielkości 3 punktów.
- •
- CAL znak graficzny w kształcie dwóch skośnych górnych kresek o ściętym poziomo dolnym zakończeniu.
- CHEMIGRAFIA metoda otrzymywania klisz do techniki druku wypukłego z rysunków lub fotografii sposobem fotochemicznym i mechanicznym;
- zakład, w którym wykonuje się klisze.
- CHORĄGIEWKOWY UKŁAD kompozycja typograficzna, która charakteryzuje się jednym bokiem tworzącym linię pionową a drugim o linii nieregularnej.
- CHROMOLITOGRAFIA litografia wielobarwna.
- CMYK zestaw podstawowych kolorów stosowanych w poligrafii. W wyniku ich mieszania można otrzymać teoretycznie każdą inną barwę. Ten model kolorów polega na połączeniu czterech podstawowych barw: Cyan (jasnoniebieski), Magenta (purpurowy), Yellow (żółty), blacK (czarny).
- COPYRIGHT (by...) formuła określająca właściciela praw autorskich.
- CYCERO jednostka miary typograficznej równa 12 punktom;
- stopień pisma wielkości 12 punktów.
- •
- CYRYLICA alfabet wschodnio- i południowosłowiański (druga odmiana) stworzony na bazie dużego alfabetu greckiego (majuskuły). Powstał na przełomie IX-X wieku. Od imienia apostoła Słowian południowych, św. Cyryla-Konstantego, nazwano go cyrylicą, choć nie był jego autorem.
- CYTAT przytoczony dosłownie wyjątek z obcego tekstu lub wypowiedzi ustnej, zwykle ujęty w cudzysłów.
- CZASOPISMO druk ukazujący się periodycznie w określonych terminach, pod tym samym tytułem, zaopatrzony w numerację ciągłą. W zależności od częstotliwości ukazywania się.
- CZCIONKA podstawowy materiał zecerski w składzie ręcznym; prostopadłościan wykonany ze stopu drukarskiego, drewna lub tworzyw sztucznych.
- CZCIONKI AFISZOWE czcionki większych stopni, używane do składu afiszów;
- podcięte czcionki z wystającymi częściami ponad słupek (np. akcent nad literą Ś wersalik);
- przewieszone w kursywie lub w piśmie kaligraficznym wystające w prawo lub lewo części oczka (poza słupek).
- •
- DEDYKACJA notatka autora poświęcająca komuś swoje dzieło.
- DEFEKTY zdekompletowane lub uszkodzone czcionki.
- DIAMENT albo diament stopień pisma równający się 4 punktom typograficznym.
- DIAKRYTYCZNE ZNAKI patrz znaki akcentowe.
- DIAPOZYTYW pozytyw fotograficzny wykonany na materiale przezroczystym.
- DITTO znak powtórzenia w postaci dwóch przecinków dolnych, wyjustowanych na środku wyrazu, do którego się odnosi.
- DODATEK (suplement) uzupełnienie do jakiegoś dzieła (np. encyklopedii) lub czasopisma, omawiające obszerniej wybrane zagadnienia.
- DOROBIĆ WIERSZ w przypadku wystąpienia przy łamaniu niepełnego wiersza końcowego (tzw. bękarta) na początku kolumny, dopisanie tekstu lub powiększenie odstępów między wyrazami w wierszach poprzedzających wiersz końcowy pełny w innym ustępie dla uzyskania wiersza dodatkowego.
- DRUK proces sporządzania odbitek z formy drukowej przy użyciu farb graficznych. Rozróżnia się trzy podstawowe techniki: druk wypukły, płaski i wklęsły;
- odbitka wykonana z formy drukowej;
- w języku prawnym utwór graficzny odbity sposobem mechanicznym lub środkami chemicznymi, przeznaczony do rozpowszechniania.
- DRUKARNIA zakład produkcyjny przemysłu poligraficznego, wykonujący prace wchodzące w zakres drukarstwa;
- akcydensowa drukarnia wykonująca wszelkie roboty okolicznościowe zwane akcydensami;
- DZIEŁOWA zakład (lub wydział), którego zakres produkcji obejmuje książki i broszury;
- gazetowa zakład (lub wydział) wykonujący czasopisma i gazety, drukowane najczęściej na maszynach rolowych (rotacyjnych).
- DRZEWORYT drewniany klocek (bukszpan, grusza), na którego powierzchni wyryto rysunek. Części wypukłe pokryte farbą przenoszą rysunek na papier;
- odbitka wykonana z gotowego do druku klocka.
- DTP określenie to pochodzi od angielskiego zwrotu "desktop publishing" i oznacza zakres prac związanych z przygotowaniem na komputerze materiałów do druku, m.in. projektowanie stron, skład i łamanie, nanoszenie korekt, przygotowanie zdjęć, przygotowanie plików postcriptowych (PS) lub najczęściej PDF do drukarni.
- DWUŚREDNIAN stopień pisma odpowiadający 28 punktom typograficznym.
- DYWIZ krótka kreska pozioma używana przy przenoszeniu wyrazów i łączeniu wyrazów kilkuczłonowych (inaczej przenośnik lub łacznik):
- łacznik:
- znak przeniesienia części wyrazu z jednego wiersza do drugiego.
- DZIEŁO dokument zawierający tekst słowny, ilustracje, zestawienia, utrwalony na papierze;
- wydawnictwo jedno- lub wielotomowe o różnorodnej tematyce i znacznej objętości.
- DZIENNIK patrz czasopismo.
- EDYTORSTWO publikowanie dzieł drukiem; obejmuje rozwijanie inicjatywy wydawniczej, przygotowanie redakcyjne tekstów do składu, tworzenie lub udział w tworzeniu najwłaściwszej dla dzieła zewnętrznej formy wydawniczej.
- EGZEMPLARZ ROBOCZY maszynopis wydawniczy przeznaczony do składania.
- EKSLIBRIS (z łac. ex libris z księgozbioru), kompozycja graficzna z inicjałami lub nazwiskiem właściciela księgozbioru, o niewielkich rozmiarach, naklejany zwykle na wewnętrznej stronie okładki.
- EKSPOZYCJA czas, w którym przy procesach fotomechanicznych światło odbite od oryginału pada na materiał światłoczuły.
- EPILOG końcowe powiadomienie o zdarzeniach, które miały miejsce później niż akcja przedstawiona w głównej części utworu;
- zakończenie.
- ERRATA błędy, omyłki w druku lub piśmie;
- załączony do książek wykaz błędów zauważonych po zakończeniu druku i ich sprostowanie.
- ETYKIETA nalepka na towarze lub jego opakowaniu, rodzaj znaku towarowego z oznaczeniem nazwy, wytwórni i ceny.
- •
- FAKSYMILA odtworzony dokładnie dokument lub podpis;
- klisza lub pieczątka odtwarzająca własnoręczny podpis.
- Falcowanie złamywanie (składanie) arkusza papieru po zadrukowaniu, celem otrzymania żądanego formatu z kolejną numeracją stronic.
- FIRET rodzaj drobnego justunku, którego stopień jest równy szerokości.
- FLEKSODRUK (druk fleksograficzny, druk anilinowy odmiana druku wypukłego, którego cechą charakterystyczną jest elastyczna forma drukowa i stosowanie rzadkich farb rozpuszczalnych w spirytusie.
- FOLIA bardzo cienkie arkusze wykonane z metali szlachetnych (lub nieszlachetnych), przeznaczone do wytłaczania tekstów lub ozdób na
- okładkach sztywnych;
- specjalny papier pokryty substancją wiążącą i posypany proszkiem metalowym, przeznaczony do wytłaczania;
- FOLDER patrz składanka
- FOLIAŁ książka drukowana lub rękopiśmienna w formacie folio. Potocznie książka dużego formatu.
- FONETYCZNE ZNAKI czcionki znaków specjalnych, służących do oznaczania wymowy w językach obcych.
- FONT Potocznie zapis kroju pisma w postaci cyfrowej. Kompletny zestaw wszystkich liter alfabetu, cyfr, znaków interpunkcyjnych i znaków specjalnych zawartych w danym kroju pisma.
- FORMA DRUKOWA prosta lub okragła, metalowa lub z innego tworzywa powierzchnia z wypukłym, wklęsłym lub płaskim rysunkiem, przeznaczonym do drukowania;
- do druku wypukłego kolumna lub zestaw kolumn przeznaczonych do drukowania;
- do rozbiórki kolumna po wydrukowaniu przeznaczona do segregacji materiału zecerskiego do kaszt.
- FORMAT wielkość, wymiary papieru, książki, kolumny składu;
- albumowy format, w którym szerokość wyrobu jest większa od długości;
- druku wymiary szerokości i długości w jednostkach miary metrycznej arkusza papieru przeznaczonego do druku;
- składu wymiary składu zecerskiego podane w jednostkach miary typograficznej;
- znormalizowany format papieru lub tektury ustalony normą.
- FORMAT KSIĄŻKI pojęcie określające długość i szerokość książki, powstałe wraz z pojawieniem się jej w formie kodeksu. Format bibliograficzny wprowadzony został z chwilą wynalezienia i zastosowania papieru do pisania ksiąg; zależy od tego, ile razy arkusz papieru (odpowiadający rozmiarami rozpiętości ramion papiernika) został złożony. I tak 1° (PLANO) — arkusz nie został złożony i ma 2 stronice, czyli 1 kartkę; 2° (FOLIO) — arkusz złożony 1 raz i ma 4 stronice, czyli 2 karty; 4° (QUARTO) — złożony 2 razy i ma 8 stronic czyli 4 karty; 8° (OCTAVO) — złożony 3 razy i ma 16 stronic, czyli 8 kart. Normalizacja formatów papieru spowodowała że format bibliograficzny zastąpiono formatem bibliotecznym, o którym decyduje długość grzbietu książki: 16° do 20 cm, 8° od 20 do 25 cm, 4° od 25 do 35 cm, 2° powyżej 35 cm.
- FORMULARZ druk do wypełniania, blankiet służący do pracy w biurach i urzędach.
- FOTOOFFSET metoda sporządzania form drukowych do offsetu za pomocą fotografii reprodukcyinei.
- FOTOSKŁAD patrz skład fotograficzny.
- FOTOTYPIA dawna nazwa światłodruku.
- FRAKCJE czcionki cyfr, liter lub znaków o odpowiednio zmniejszonym oczku, odlane na dolnej lub górnej linii pisma podstawowego, używane do składania wzorów matematycznych odnośników, wskaźników itp.
- FRAKTURA jedna z odmian pisma gotyckiego.
- FRONTYSPIS strona poprzedzająca kartę tytułową książki
- GARMOND (garmont) stopień pisma odpowiadający 10 punktom typograficznym.
- GARNITUR PISMA komplet pisma jednego kroju, obejmujący pismo proste (zwykłe), pochyłe (kursywę), pół grube (grube) wszystkich stopni.
- GAZETA pismo codzienne lub czasopismo ukazujące się częściej niż raz w tygodniu.
- GILOSZ rysunek złożony z różnych kombinacji linii, jako tło przy druku papierów wartościowych i banknotów, wykonywany sposobem mechanicznym w celu utrudnienia ich fałszowania.
- GĘSTOŚĆ OPTYCZNA stopień zaczernienia (krycia) materiału fotograficznego.
- GILOTYNA krajarka jednonożowa, maszyna introligatorska służąca do cięcia papieru, obcinania druków i książek w procesie oprawy introligatorskiej.
- GŁAGOLICA pierwsza odmiana alfabetu słowiańskiego, wywodząca się z greki, powstała w IX wieku.
- GŁÓWKA czcionki górna część czcionki posiadająca oczko;
- tabeli górna, wydzielona część tabeli, zawierająca objaśnienia dotyczące poszczególnych kolumn.
- GOTYK odmiana pisma łacińskiego, właściwa epoce stylu gotyckiego, odznaczająca się charakterystycznymi dla niego elementami ornamentacji.
- GRAFIKA techniki artystyczne polegające na powielaniu rysunku wykonanego w metalu, drewnie lub na kamieniu litograficznym (np. miedzioryt, drzeworyt, litografia);
- użytkowa artystyczne projekty wyrobów poligraficznych, jak oprawa książki, okładka, obwoluta, plakat, opakowanie itp.
- GRAMATURA ciężar jednego metra kwadratowego wytworu papierniczego (bibułki, papieru, kartonu, tektury) wyrażony w gramach.
- GRAŻDANKA alfabet rosyjski wzorowany na cyrylicy, obecnie stosowany w Rosji oraz m.in. w Bułgarii, Serbii, na Ukrainie, w Kazachstanie, Białorusi, Mołdawii, Macedonii oraz Laponii.
- GROTESK krój pisma o jednakowej grubości kreski rysunku, bez zakończeń szeryfowych.
- GRYF herb drukarzy, fantastyczny twór o ciele uskrzydlonego lwa i głowie orła, trzymającego dwa tampony do nadawania farby.
- •
- HASŁO krótki tekst wyróżniony graficznie w treści czasopisma;
- w słowniku lub encyklopedii tytuł informacji (wyraz), która jest przedmiotem wyjaśnienia.
- Heliograwiura rodzaj druku wklęsłego, zbliżony do rotograwiury. Kopię, pigmentową przenosi się na płytę miedzianą. Rolę rastra rotograwiurowego spełnia proszek asfaltowy.
- LUMINACJA barwna ilustracja, inicjał, winieta lub ornament w średniowiecznych rękopisach i inkunabułach.
- Ilustracja reprodukcja rysunku, obrazu lub fotografii.
- Imprimatur formułka stosowana po dokonaniu ostatniej korekty, wyrażająca zgodę na druk;
- zezwolenie cenzury kościelnej na publikację książki o treści religijnej.
- IN CONTINUO składać w ciągu, bez akapitu.
- INDEKS podjustowana litera we wzorze matematycznym lub chemicznym;
- skorowidz.
- INICJAŁ początkowa większa, często ozdobna, litera tekstu rozpoczynającego część książki lub artykuł w czasopiśmie.
- INKUNABUŁY najstarsze księgi, które powstały w okresie od wynalezienia druku do r. 1500.
- INSERAT ogłoszenie w czasopiśmie.
- INTERLINIE materiał justunkowy (ślepy) używany do powiększania odstępów między wierszami składu, grubości od 1 do 4 punktów, długości od 1/2 do 7 kwadratów.
- INTROLIGATORNIA dział zakładu poligraficznego lub samodzielne przedsiębiorstwo zajmujące się oprawą książek i wykończenia druków.
- ITALIKA patrz kursywa.
- 
- • • JEDNOSTKA MONOTYPOWA PODSTAWOWA — wielkość stała systemu setowego; set równa się 1/12 cala angielskiego (0,013894 cala), jednostka podstawowa stała — 1/18 seta, równa 0,0007716 cala.
- JEDNOSTKA MONOTYPOWA wielkość zmienna systemu setowego, służąca do określania szerokości liter i justunku monotypowego; równa się 1/18 ema (firetu monotypowego).
- JUSTOWANIE wyrównywanie odległości między literami i wyrazami w tekście. Tekst może być wyrównany do lewego lub prawego marginesu lub obydwu marginesów łącznie.
- składu linotypowego wprowadzenie zmian w odstępach między wyrazami lub zapełnienie justunkiem miejsc niedrukujących, umożliwiające maszynie odlanie wiersza. składu ręcznego wypełnianie odpowiednim justunkiem odstępów między wyrazami lub wolnych miejsc poza tekstem, w celu otrzymania wiersza o określonej szerokości.
- •
- KALENDARIUM zasadnicza część kalendarza zawierająca podział roku na miesiące, tygodnie i dni, z oznaczeniem świąt, imion, rocznic itp.
- KAPITALIKI czcionki o rysunku liter dużych (wersalików) lecz o wielkości i grubości oczka liter małych (bez wydłużeń górnych i dolnych).
- KAPITAŁKA ozdobny pasek bawełniany lub jedwabny, umieszczony u góry i u dołu grzbietu wkładu książkowego dla wzmocnienia oprawy.
- KARTA TYTUŁOWA pierwsza, a w przypadku stosowania przedtytułu trzecia stronica dzieła, zawierająca tytuł główny, nazwisko autora, instytucję wydawniczą, miejsce i rok wydania.
- KERNING proces regulacji świateł międzyliterowych. Manipulacja tekstem polegająca na zmniejszeniu (częściej) lub zwiększeniu odstępu między literami lub liniami tekstu. Polega na odmiennym od standardowego kształtowaniu odstępów między niektórymi parami znaków, np. między A i W, w celu uzyskania tekstu składającego się z optycznie równoodległych liter. Jest tym ważniejszy im większy jest stopień pisma.
- KOLOFON informacje wydawnicze dotyczące opracowania redakcyjnego i technicznego książki:
- w starych drukach notatka umieszczona na końcu dzieła, zawierająca tytuł dzieła, nazwisko autora, miejsce i rok wydania oraz nazwisko drukarza.
- KOLONEL stopień pisma równy 7 punktom typograficznym.
- KOLUMNA złamany skład zecerski o określonej szerokości i długości, z ewentualnymi kliszami i tabelami, jedno- lub wielołamowy, opatrzony paginą lub bez paginy.
- pełna kolumna o formacie zasadniczym całkowicie wypełniona składem, kliszami itp.;
- na rozwarciu dwie kolejne kolumny (parzysta i nieparzysta) występujące w książce obok siebie;
- niepełna kolumna niecałkowicie wypełniona składem lub składem z kliszami;
- rozkładowe dwie kolejne kolumny (parzysta i nieparzysta) odpowiadające środkowym stronicom składki (sfalcowanego arkusza);
- spadowa kolumna, której element drukujący, najczęściej klisza, zajmuje całkowitą szerokość marginesu lub marginesów stronicy po obcięciu;
- spuszczona kolumna niepełna od góry;
- szpicowa kolumna niepełna od dołu;
- WAKATOWA (wakat) kolumna wypełniona tylko materiałem justunkowym, objęta paginacją;
- wpuszczona kolumna, której element drukujący, najczęściej klisza, zajmuje część marginesu stronicy po obcieciu.
- KOMPLET CZCIONEK właściwy dla danego języka ilościowy zestaw poszczególnych liter alfabetu, cyfr i znaków.
- KONKORDANS nazwa stopnia pisma, równa 36 punktom;
- materiał justunkowy o szerokości 3/4 kwadratu (36 punktów).
- KONTRTYTUŁ tytuł wydania zbiorowego, umieszczony w książce na stronicy parzystej, obok tytułu głównego.
- KOREKTA oznaczenie błędów składu zecerskiego na odbitkach próbnych zwanych korektorskimi, za pomocą znormalizowanych znaków korektorskich;
- czynność poprawiania błędów w składzie zecerskim.
- AUTORSKA wprowadzenie poprawek przez autora;
- STYLISTYCZNA poprawianie błędów i usterek stylistycznych;
- SZPALTOWA korekta przeczytana i poprawiona w szpaltach;
- TECHNICZNA wyznaczenie i poprawienie błędów technicznych składacza;
- W ARKUSZACH poprawienie błędów na odbitkach przełamanych kolumn;
- WŁASNA (domowa) pierwsza korekta przeprowadzona przez korektora drukarni.
- KORPUS patrz garmond
- KORYTARZ w składzie zecerskim tekstowym, błąd technologiczny, polegający na niewłaściwym uszeregowaniu odstępów w większej liczbie kolejnych wierszy tak, że tworzą one przerwy w spoistości składu. Takie przerwy tworzą korytarze pionowe lub ukośne.
- KRÓJ PISMA komplet liter i znaków o jednolitych cechach charakterystycznych.
- KURSYWA pismo pochyłe, stosowane do składania wyróżnień (inaczej: italika).
- KWADRAT jednostka miary typograficznej = 4 cycerom = 48 punktom (18,048 mm);
- nazwa stopnia pisma.
- •
- LEGENDA tekst objaśniający mapy, plany, rysunki, wykresy itp.
- LIGATURA dwie lub więcej liter na jednym słupku czcionki.
- LINIA PISMA dolna granica rysunku liter, bez wydłużeń dolnych, tworząca linię równoległą do krawędzi płaszczyzny sygnaturowej czcionki.
- ŁAM określona liczba wierszy tekstu podstawowego stanowiąca kolumnę w układzie jednołamowym lub jej część w układzie wielołamowym.
- ŁAMANIE formowanie kolumn książki lub czasopisma ze szpalt, klisz, wzorów, tytułów i ornamentów, na ogół według wskazówek zawartych w odbitkach korektorskich, lub według makiet wydawniczych.
- •
- MAJUSKUŁY inaczej wersaliki, wielkie litery alfabetu, różniące się kształtem od minuskuł, mieszczące się między górną a podstawową linią pisma.
- MAKIETA zbiór określonego formatu projektowanych kolumn w skali 1:1, wyklejonych z odbitek właściwych składów, klisz i tabel, z zachowaniem zasad łamania, uzupełniony adjustacją, stanowiący wzorzec do łamania kolumn. Zawiera sposób rozmieszczenia tekstów, tytułów, grafiki, wyróżnień lub innych elementów kolumny (ang. layout).
- MANUSKRYPT rekopis.
- MARGINALIA uwagi dotyczące treści umieszczone na zewnętrznych marginesach książki.
- MARGINESY nie zadrukowana część powierzchni strony wzdłuż czterech krawędzi kolumny. Im większa kolumna druku na stronie danego formatu tym mniejsze są marginesy.
- MASZYNOPIS materiał napisany na maszynie do pisania, sprawdzony, zaadiustowany, przeznaczony do składania lub składania i łamania, zawierający część tekstową, tabele, wzory oraz załączniki potrzebne do wytworzenia produktu poligraficznego.
- MEDIEWAL nazwa odmiany w grupie pism antykwowych, której cechami charakterystycznymi są niewielkie zróżnicowane grubości kresek, łagodne przejścia od linii cienkich do grubszych oraz zakończenia liter skośnymi lub poziomymi szeryfami, opartymi na łukach koła.
- METRYKA KSIĄŻKI informacje techniczne dotyczące książki.
- MIARY TYPOGRAFICZNE system miar drukarskich, tzw. system Didota (paryski), oparty na punkcie typograficznym, którego wartość metryczna wynosi 0,37594 mm (2660 p. = 1 mm).
- MINUSKUŁA inaczej litera tekstowa. Mała litera alfabetu, różniąca się kształtem od majuskuły, czyli litery dużej. Jej górna i dolna krawędź rysunku mieści się między podstawową, a średnią linią pisma, natomiast jej wydłużenia między dolną i górną linią pisma.
- MONTAŻ naklejanie kilku negatywów lub diapozytów na podłoże przezroczyste (astralon), celem przeniesienia obrazu przez kopiowanie na formę drukową.
- MORA przypadkowe i niepożądane tło, pojawiające się w kształcie regularnych punktów, wskutek nieprawidłowego krzyżowania się linii rastrowych wykonywanej kliszy z liniami rastra oryginału.
- MOTTO zdanie, cytata, sentencja podkreślająca myśl przewodnią utworu lub jego część.
- MUTACJA dokonanie w części nakładu zmian w tekście, np. zmiana dat, godzin, nazwisk artystów w programach, koncertów lub afiszach, zmiana pewnej części tekstu przy matrycowaniu druków akcydensowych itp.
- w gazecie częściowa zmiana tekstu pierwszego wydania pisma, podyktowana potrzebą wprowadzenia świeższych lub lokalnych wiadomości dla danego miasta lub okręgu.
- NAGŁÓWEK tytułowa część kolumny czasopisma, obejmująca m.in. tytuł, numer bieżący, miejsce i rok wydania oraz zwięzłą informację, jakim zagadnieniom pismo jest poświęcone.
- NAKŁAD liczba jednego wydania książki, egzemplarzy jednego numeru czasopisma, gazety lub innego druku.
- NAROŻNIK ornament lub linia o ściance bocznej ściętej pod kątem 45°, stosowana do składania kątów prostych, tabel, ramek itp. układów.
- NAWIAS znak pisarski stosowany w tekście oraz w składach matematycznych, chemicznych i innych.
- NONPAREL nazwa stopnia pisma, który odpowiada 6 p. typograficznym.
- NOTKA objaśnienie, uwaga, przypis autora lub redakcji, zawierający dodatkowe informacje dotyczące całych ustępów, zdań lub wyrazów.
- •
- OBJĘTOŚĆ PUBLIKACJI ustalona liczba arkuszy wydawniczych lub drukarskich.
- OBŁAMYWANIE przy umieszczonej kliszy, tabeli lub inicjale, węższych od szerokości kolumny lub łamu, wypełnienie pozostałego miejsca tekstem, złożonym na odpowiednio mniejszą szerokość.
- OBWOLUTA papierowa okładka z zakładkami, stosowana jako ochrona oprawy książki: spełnia również rolę propagandową.
- OFFSET odmiana techniki druku płaskiego, polegająca na przeniesieniu farby z formy na cylinder gumowy a następnie na papier (druk pośredni).
- OFICYNA dawne określenie drukarni lub wydawnictwa posiadającego drukarnię.
- OKIENKO wcięcie w kolumnie powstałe przez złożenie odpowiedniej liczby wierszy na węższy format, w którym umieszcza się tytuł;
- wyodrębniona graficznie za pomocą ramki część kolumny w czasopiśmie.
- OKŁADKA zewnętrzna ochrona wkładu książki, wykonana z kartonu (oprawa miękka) lub tektury (oprawa twarda).
- Opaska książki pasek papieru z końcami założonymi pod okładkę lub sklejonymi, zawierający tekst reklamujący książkę.
- OPRAWA KSIAŻKI czynność obejmująca składanie (falcowanie) wydrukowanych arkuszy do ustalonego formatu, zbieranie składek (kompletowanie), szycie, obcinanie oraz łączenie z okładką. Polska Norma PN-65/P-55501 rozróżnia dziewięć zasadniczych rodzajów opraw przemysłowych.
- ORNAMENT czcionka lub wiersz linotypowy o oczku zawierającym element zdobniczy.
- ORYGINAŁ tekst lub materiał ilustracyjny służące jako wzory (treść lub kształtu i koloru) do powielania drukiem.
- •
- PAGINA liczba porządkowa wskazująca kolejność stron książki lub periodyku. Umieszcza się ją w widocznym miejscu nad lub pod kolumną tekstu. Stron tytułowych ani wakatów nie paginuje się, choć wlicza się je do kolejności stronic.
- ŚLEPA tymczasowa liczba kolejna stronicy.
- ZWYKŁA liczba stronicy oznaczona za pomocą cyfr arabskich lub rzymskich;
- żywa wiersz tekstu okolicznościowego wraz z kolejną liczbą stronicy, umieszczonej u góry lub u dołu kolumny; zawiera, oprócz numeru strony, nazwisko autora, tytuł dzieła, części lub rozdziału. Żywa pagina powinna mieścić się w jednym wierszu nie wypełniającym całej szerokości kolumny.
- PANTONE System barw drukarskich opracowanych przez firme Pantone, powstałych przez zmieszanie 15 pigmentów (w tym białego i czarnego). Nie zawsze kolory mają odwzorowanie w systemach CMYK i RGB.
- PASER graficzny element umieszczany poza formatem netto publikacji poligraficznej, służący w druku wielokolorowym jako swoisty "celownik" do dokładnego nanoszenia obrazu drukowego kolejnymi kolorami farb w to samo miejsce. W druku jednokolorowym pasery nie mają zastosowania. Pasery stanowią miejsce kontroli i punkt odniesienia przy montażu klisz, wykonywaniu odbitek próbnych oraz w samym druku. Znajdują się one na każdym z wyciągów barwnych w tym samym miejscu i mają ten sam kształt. Umiejscowione są najczęściej w rogach lub na środkach marginesów stron w odległości kilku punktów typograficznych na zewnątrz od linii krojenia arkusza. W przypadku większych stron publikacji może występować większa ilość paserów. Pasery tworzy się podczas drukowania do PostScriptu lub nanosi ręcznie w programie graficznym. Pasery umieszczane są w strefie spadów, które są odcinane w procesach introligatorskich. Zdarza się jednak niekiedy, że pozostają one na arkuszach gotowego wyrobu i są widoczne dla użytkownika. Dzieje się tak wtedy, gdy w wyrobie końcowym wykorzystywana jest cała szerokość, a czasem także długość arkusza np. w przypadku druku gazet lub plakatów.
- •
- PDF format pliku graficznego (skrót od ang. Portable Document Format), stworzony przez Adobe Systems Inc. mogący zawierać całą stronicę lub publikację, a jego przeglądanie i dalsza reprodukcja wymaga jedynie posiadania odpowiedniego interpretera, wbudowanego w RIP lub programu Adobe Acrobat.
- PAUZA kreska pozioma, inaczej myślnik. Może mieć długość dużej litery N w danym kroju i stopniu pisma i wtedy jest nazywana en-myślnikiem lub dużej litery M w danym kroju i stopniu pisma i wtedy jest nazywana em-myślnikiem. En-myślnik umieszczamy między wyrazami oznaczającymi trwanie, na przykład określającymi upływ czasu w miesiącach, godzinach lub latach. Em-myślnik stosujemy, podobnie jak dwukropek czy nawias, aby odzwierciedlić nagłą zmianę myśli, lub w miejscu, gdzie przecinek byłby znakiem przystankowym zbyt słabym. Pod MS Windows en-myślnik uzyskujemy wciskając lewy klawisz Alt i wpisując z klawiatury numerycznej (znajdującej się z prawej strony) 0150, natomiast em-myślnik uzyskujemy wciskając lewy Alt i wpisując kod 0151.
- PEŁNA JUSTYFIKACJA zabieg typograficzny polegający na wyrównywaniu tekstu do lewego i prawego marginesu jednocześnie, bez względu na ilość liter w wierszu.
- PERFORACJA szereg dziurek lub kresek wykonanych w procesie drukowania lub przy użyciu odpowiedniego urządzenia (grzebienia), zwanego perforówką, w celu ułatwienia oddzierania części papieru;
- wycięcie otworów w taśmie papierowej służącej do sterowania pracą odlewarki monotypowej lub automatu odlewniczego w systemie TTS.
- PISMO AKCYDENSOWE najczęściej pismo ozdobne, nie używane do składania tekstów książek, gazet i czasopism.
- PIERWODRUK stronica poprzedniego wydania przeznaczona do składania i łamania lub reprodukowania inną techniką przy wznowieniach.
- PLAGIAT przywłaszczenie cudzego utworu lub jego części, wydanie cudzego utworu pod własnym nazwiskiem; kradzież literacka.
- PLAKAT reklama, ogłoszenie, hasło ujęte w artystyczną formę graficzną, drukarską lub malarską.
- PODCIĘCIE sposób składania wyliczeń, w którym literę lub liczbę wyliczenia składa się na początku wiersza lub akapitu, a tekst następnych wierszy w linii pionowej z pierwszą literą tekstu pierwszego wiersza.
- POLIGRAFIA (przemysł poligraficzny) gałąź przemysłu obejmująca zakłady wszystkich technik druku, introligatorstwo przemysłowe i zakłady pomocnicze (fabryki farb graficznych, odlewnie czcionek, wytwórnie matryc linotypowych itp.).
- POZYCJA TABELI część pola rubrykowego, powstała z przecięcia rubryki i ograniczona liniami lub odstępami.
- POZYTYW kopia obrazu (rysunku, tekstu itp.), na której układ miejsc ciemnych i jasnych jest zgodny z odpowiadającym mu oryginałem.
- PÓŁFIRET drobny justunek odpowiadający stopniowi czcionek danego pisma, o szerokości równej połowie tego stopnia.
- PÓŁKWADRAT średni justunek danego stopnia pisma, o szerokości 24 punktów typograficznych.
- PROCESY WYDAWNICZE czynności związane z przygotowaniem materiałów w instytucji
- PROOF (wydruk kolorystyczny) wydruk próbny pracy, stanowiący wzór kolorystyczny dla drukowanych materiałów. Barwy na monitorze i różnych papierach zupełnie inaczej oddają kolory. Proof kolorystyczny daje nam pewność, że to co zostało zaprojektowane wydukowane będzie dokładnie w takich odcieniach barw jakich użył grafik.
- RĘKOPIS tekst napisany ręcznie;
- w szerszym znaczeniu materiał tekstowy napisany na maszynie, opracowany redakcyjnie i technicznie, przeznaczony do składania lub składania i łamania.
- RGB (skrót z języka angielskiego od pierwszych liter red, green, BLUE czerwony, zielony, niebieski) — podstawowe barwy postrzegane przez ludzkie oko, tworzące addytywny model barw. Poprzez mieszanie trzech podstawowych składników światła kolorowego w różnych proporcjach i natężeniach można otrzymać teoretycznie każdą inną barwę.
- ROZŚWIETLIĆ SKŁAD wyrównać odstępy optyczne między literami.
- RUBRYKA część pola rubrykowego tabeli oddzielona pionowymi (poziomymi) liniami lub odstępami.
- RYZA miara papieru równa 500 arkuszom.
- •
- SKŁAD materiał złożony według maszynopisu i adiustacji, z zachowaniem zasad i wymagań jakościowych przewidzianych normami i instrukcjami technologicznymi;
- akcydensowy skład przeznaczony do druku akcydensów;
- cyfrowy skład tekstowy z przewagą cyfr;
- dziełowy skład tekstów książek beletrystycznych, naukowych i in.;
- gładki skład tekstowy bez tabel, wzorów, klisz i innych utrudnień;
- matematyczny skład z przewagą wzorów matematycznych;
- nut skład złożony ręcznie czcionkami nut;
- obcojęzyczny skład w językach obcych;
- poezji skład utworów poetyckich;
- tabelaryczny skład tabel;
- SKŁAD AKCYDENSOWY jeden z rodzajów składu drukarskiego, w znacznej części ręczny, bardzo pracochłonny, wymagający od składacza wysokich kwalifikacji, obejmujący wszelkie druki okolicznościowe, np. formularze, druki biurowe, ulotki, etykiety, afisze itp.
- SKŁADANKA druk, najczęściej reklamowy, którego objętość tworzy kilka lub kilkanaście stronic specjalnie załamanych (np. w kształcie harmonijki).
- KOROWIDZ alfabetyczny spis nazw, określeń lub nazwisk, z podaniem liczb stronic albo innej numeracji, umożliwiający odnalezienie w tekście poszukiwanego tematu.
- SKRYPT publikacja o charakterze podręcznika, odbitka techniką powielaczową bądź inną techniką druku, przeznaczona dla określonego kręgu czytelników.
- SOLUT skład tekstu gładkiego (bez utrudnień).
- SPACJA justunek drobny w stopniach od 6-20 punktów, o grubości mniejszej od połowy swojego stopnia.
- SPACJOWANIE czynność związana z wstawianiem spacji między litery wyrazu (wyróżnianie).
- SPAD pole druku, które wychodzi poza obszar publikacji i jest przeznaczony do obcięcia. Stosowany, aby obszar druku dochodził do krawędzi po obcięciu arkusza.
- STOPIEŃ CZCIONKI (pisma) wymiar czcionki między płaszczyzną sygnaturową a płaszczyzną tylną, określony w jednostkach miary typograficznej. Inaczej jest to miara wysokości liter. Mierzona jest między górną a dolną krawędzią pisma. W Polsce stopień pisma powinien być podawany w punktach typograficznych.
- SYGNATURA ARKUSZA wiersz z kolejną liczbą i tytułem lub liczbą i skrótem tytułu książki, umieszczony na dole pierwszej stronicy każdego arkusza drukarskiego (skł. introlig.);
- grzbietowa znak umieszczony na grzbiecie składki introligatorskiej, ułatwiający kontrolę prawidłowego skompletowania egzemplarza książki;
- szpalty wiersz na początku szpalty zawierający numer zamówienia, skrócony tytuł pracy, nazwisko składacza i inne dane.
- SZERYF zakończenie znaków graficznych (liter, cyfr itp.) niektórych krojów pisma drukarskiego w postaci łuków lub krótkich kresek. Przykładem kroju pisma szeryfowego jest Times New Roman, a bezszeryfowego Arial.
- SZESNASTKA szesnaście kolumn stanowiące w formatach AB5 arkusz drukarski, w procesie oprawy złamywany (falcowany) na trzy złamy.
- SZMUCTYTUŁ patrz przedtytuł.
- SZPALTA skład zecerski o określonej szerokości lecz dowolnej długości, zależnej najczęściej od długości szufelki.
- SZTABIK rodzaj justunku długiego, grubości 24-48 punktów i długości 2-7 kwadratów.
- ŚREDNIAN nazwa stopnia pisma 14 punktowego.
- ŚWIATŁO nie zadrukowane miejsce na kolumnie. Wyróżnia się światło międzyliterowe, międzywyrazowe (spacje), międzywierszowe (interlinie), międzyłamowe (pole działowe) i okołotytułowe.
- TABELA zestaw tekstów, liczb albo rubryk przeznaczonych do wypełnienia, rozmieszczonych w polu rubrykowym tabeli wg układu określonego przez główkę i/lub boczek.
- TABELA ROZKŁADOWA tabela, której jedna połowa umieszczona jest na kolumnie parzystej a druga na kolumnie nieparzystej.
- TABLICA ilustracja albo zestaw ilustracji z tekstami objaśniającymi, rozmieszczone według określonego układu wydawniczego.
- TERCJA nazwa stopnia pisma 16 punktowego.
- TINTA (APLA) jednolite tło wydrukowane jasną farbą, na którym następnie drukuje się farbą ciemniejszą tekst, ilustracje, rysunki.
- TOM część wydawnictwa zwartego lub ciągłego, wydzielona przez autora lub nakładcę, zaopatrzona przeważnie we własną kartę tytułową i z reguły w odrębną paginację.
- TYPOGRAFIA ogół procesów druku wypukłego. W znaczeniu ogólnym drukarstwo, potocznie — druk wypukły, a najczęściej — kompozycja druków z czcionek, grafik, linii i ornamentów.
- TYTUŁ nazwa utworu, jego części lub napis wyjaśniający treść tekstu (tabeli). W czasopiśmie odnosi się do:
- do samego czasopisma,
- do poszczególnych działów, artykułów, felietonów rubryk itp.
- •
- UKŁAD GRAFICZNY sposób komponowania stronicy książki, broszury, akcydensu itp.
- blokowy asymetryczny charakteryzuje się tekstami składanymi w blokach (prostokątach), które nie mają wspólnej osi symetrii;
- blokowy symetryczny wyróżnia się grupami wierszy tworzącymi prostokąty (bloki), które rozmieszczone są symetrycznie do osi kolumny;
- chorągiewkowy charakteryzują wiersze, których początek (lub koniec) tworzy pionową linię prostą, zaś przeciwny brzeg, ze względu na różną ilość tekstu, tworzy linię nieregularną;
- osiowy klasyczny tworzą wiersze wersalikowe, tekstowe i inne elementy graficzne (np. klisze), justowane na osi symetrii kolumny. Estetyka układu w dużym stopniu zależy od doboru kroju pisma, stopnia czcionek oraz wielkości odstępów między literami wyrazów, między wyrazami i poszczególnymi wierszami.
- UKŁAD TYPOGRAFICZNY rozmieszczenie tekstu, ilustracji i różnych elementów graficznych na stronie książki, czasopisma, gazety lub innego wydawnictwa, uwzględniające format papieru i kolumny, wielkość marginesów, krój i stopień pisma, usytuowanie tytułów, a wszystko dobrane odpowiednio do treści i przeznaczenia publikacji. Najczęściej są stosowane układy typograficzne: asymetryczny, blokowy, chorągiewkowy, swobodny, symetryczny (klasyczny, osiowy) i wielołamowy.
- USTĘP fragment, urywek część, akapit (np. powieści) stanowiący zwykle pewną całość logiczną.
- UŻYTEK jedna kopia pracy lub jej część, która mieści się na arkuszu drukarskim. Jeśli format pracy jest mniejszy niż format arkusza, przygotowuje się kilka użytków, np. na arkuszu A2 mieszczą się 4 użytki A4.
- WAKAT (vacat) pusta strona książki wliczona do paginacji.
- kolumna złożona tylko z materiału justunkowego;
- stronica nie zadrukowana, wliczana do ogólnej paginacji książki.
- WĄS nawias, znak pisarski jedno- lub kilkuczęściowy, stosowany w składach matematycznych, tabelach, wykazach itp.
- W CIĄGU SKŁADAĆ składać tekst bez akapitów;
- łamać rozdziały w książce nie należy rozpoczynać od nowych kolumn.
- WCIĘCIE określonej wielkości odstęp tekstu od lewego brzegu kolumny w pierwszym wierszu akapitu.
- WDOWA błąd składu. Ostatnia linijka akapitu pojawiająca się na początku następnej strony publikacji.
- WERSALIKI (majuskuły) czcionki dużych liter alfabetu danego kroju pisma.
- WIĄZANIE KOLUMN kilkakrotne okręcanie sznurkiem boków kolumny, w celu zabezpieczenia składu przed rozsypaniem.
- WIERSZ rząd znaków drukarskich, wyjustowany do określonej szerokości;
- akapitowy pierwszy wiersz ustępu w tekście; zależnie od dyspozycji technicznej składany jest z wcięciem lub bez wcięcia:
- hasłowy główny wiersz lub kilka wierszy wyróżnionych w układach akcydensowych;
- KOŃCOWY (wychodni) ostatni, pełny lub niepełny wiersz ustępu w tekście.
- WINIETA rysunkowa ozdoba, pierwotnie oparta na motywach winorośli (stąd nazwa), umieszczona jako element zdobiący stronice książki lub czasopisma.
- WKŁAD w oprawie introligatorskiej, komplet zadrukowanych i złożonych (sfalcowanych) arkuszy skompletowanych z zachowaniem kolejności stronic, przygotowanych do połączenia z okładką.
- WKŁADKA oddzielnie wykonany druk (np. ulotka, prospekt, anons, ankieta itp.) wkładany w introligat, do gotowej książki lub czasopisma;
- W FORMIE ODLEWNICZEJ LINOTYPU część zmienna, regulująca szerokość i stopień odlewanego wiersza.
- WOLUMEN volumen; łacińska nazwa zwoju papirusowego lub pergaminowego;
- odrębna jednostka introligatorska, może obejmować jeden lub kilka tomów, stanowi jedną z podstaw do obliczeń statystycznych oraz inwentaryzacji zbiorów bibliotecznych.
- WSTAWKA dodatkowy tekst do poszczególnych stronic maszynopisu, korekty szpaltowej lub korekty w kolumnach.
- WYRÓWNAĆ ODSTĘPY zastosować obowiązującą zasadę poprawnego składania, mającą na celu optycznie równomierne naświetlenie wierszy oraz uzyskanie jednolitej czerni całej powierzchni odbitej kolumny;
- MIĘDZYLITEROWE (tzw. światła) zastosować spacje przy szczególnym układzie liter wersalikowych, w celu uzyskania optycznie jednolitych odstępów pomiędzy wszystkimi literami wchodzącymi w skład wyrazu.
- WYRÓŻNIENIE zgodnie z dyspozycją techniczną odmienne złożenia znaku, wyrazu lub części tekstu przez użycie pisma półgrubego, pochyłego, wersalików, zastosowanie spacjowania itp.
- WYSOKOŚĆ PISMA (czcionki) odległość od powierzchni oczka do powierzchni stopki czcionki;
- angielsko-amerykańska wynosi 62 p.
- lipska równa się 66 p.
- paryska (normalna) równa się 62 2/3 p.
- petersburska wynosi 66 3/4 p.
- WZORNIK CZCIONEK zestawiony wg grup, krojów i stopni wydrukowany zbiornik pism, linii, ornamentów, znaków matematycznych, chemicznych itp. znajdujących się w danej drukarni.
- WZORY skomplikowane składy zecerskie, np. jedno- lub wielostopniowe formuły matematyczne, uproszczone lub strukturalne wzory chemiczne, zawierające litery, cyfry, znaki matematyczne, chemiczne, linie itp.
- WZORZEC zaakceptowana odbitka, próbka koloru, szkic wydawniczy, makieta itp., stanowiące podstawę dla wykonania określonego procesu technologicznego.
- •
- ZABLOKOWAĆ wstawić w składzie, w miejsce brakującego znaku lub nieczytelnego wyrazu odpowiednią ilość znaków wyróżniających się i łatwych do zauważenia przez lektora.
- ZAPAS (SKŁADÓW) pozostałe po złamaniu gazety lub czasopisma składy, rezerwowane przez wydawnictwo do następnych numerów. Zbieranie
- czynność introligatorska. Składanie sfalcowanych arkuszy według ich kolejności w celu ich przygotowania do szycia lub klejenia. Jest wykonywane ręcznie lub maszynowo.
- ZECERNIA wydział produkcyjny w drukarni, wykonujący formy ze składów ręcznych, maszynowych i klisz.
- ZGUBIĆ WIERSZ przekładać jeden lub kilka poprzednich wierszy tekstu w taki sposób, aby przez równomierne zmniejszenie odstępów pomiędzy wyrazami zlikwidować ostatni wiersz akapitu.
- ZŁOTY PODZIAŁ patrz proporcja.
- ZNAKI ADIUSTACYJNE umowne oznaczenia, za pomocą których wykonuje się adiustację maszynopisu;
- akcentowe dostawiane znaki akcentów w postaci kropek, przecinków, kresek itp. w czcionkach wersalikowych większych stopni (powyżej 20 p.);
- korektorskie ustalone znaki umowne, służące do zaznaczania błędów na odbitkach korektorskich tekstów, tabel i innych elementów;
- specjalne czcionki stosowane w składach technicznych, naukowych, handlowych itp. Należą do nich m.in. znaki matematyczne, chemiczne, astronomiczne, biologiczne, meteorologiczne, muzyczne itp.

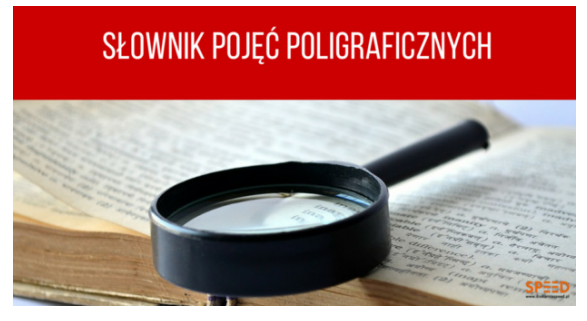

### Przykładowe pytania egzaminacyjne oraz kryterie oceniania

1. Przykłady zadań do części pisemnej egzaminu dla wybranych umiejętności z kwalifikacji AU.54. Przygotowywanie oraz wykonywanie prac graficznych i publikacii cyfrowych

1.1. Projektowanie materiałów graficznych

Umiejętność 2) rozpoznaje formaty oraz typy materiałów cyfrowych, na przykład:

klasyfikuje materiały cyfrowe,

rozróżnia rodzaje materiałów cyfrowych;

rozróżnia formaty wektorowych materiałów cyfrowych;

rozróżnia formaty bitmapowych materiałów cyfrowych.

Przykładowe zadanie 1.

Który format jest macierzystym programu Adobe Photoshop?

A cdr

B. .jpg

C. .psd

D. .indd

Odpowiedź prawidłowa: C.

Umiejętność 9) stosuje system zarządzania barwą, na przykład:

wymienia elementy składające się na system zarzadzania barwą;

 $\Box$  rozróżnia modele przestrzeni barwnych:

określa atrybuty barwy;

 $\Box$  określa funkcie profili barwnych w procesach składu i reprodukcii:

dobiera przestrzeń barwną w zależności od przeznaczenia obiektów wektorowych;

dobiera przestrzeń barwną w zależności od przeznaczenia obiektów bitmapowych.

Przykładowe zadanie 3.

W której przestrzeni barwnej należy przygotować kompozycje graficzno-tekstowe przeznaczone do drukowania offsetowego?

A. LAB

B. HKS

C. CMYK

D. Adobe RGB

Odpowiedź prawidłowa: C.

Umiejętność 1) rozróżnia pojęcia związane z tworzeniem publikacji, na przykład: klasyfikuje rodzaje publikacji;

posługuje się terminologią z zakresu tworzenia publikacji akcydensowych;

 $\Box$  posługuje się terminologią z zakresu tworzenia publikacji broszurowych

i książkowych;

 $\square$  posługuje się terminologią z zakresu tworzenia publikacji elektronicznych.

Przykładowe zadanie 4.

Zapis ISBN 978-52-56245-32-1 na stronie redakcyjnej publikacji to kod cyfrowy

A. oznaczenia rodzaju opakowania.

B. rodzaju zastrzeżenia praw autorskich.

C. Międzynarodowego Znormalizowanego Numeru Książki.

D. Międzynarodowego Znormalizowanego Numeru Wydawnictwa Ciągłego.

Odpowiedź prawidłowa: C.

Umiejętność 4) dobiera parametry zapisu pliku graficznego do sposobu publikacji, na przykład:

określić parametry zapisu pliku dla publikacji przeznaczonych do drukowania;

określić parametry zapisu pliku dla publikacji elektronicznych;

 $\Box$  dobrać parametry zapisu pliku dla publikacii przeznaczonych do drukowania:

 $\Box$  dobrać parametry zapisu pliku dla publikacii elektronicznych.

Przykładowe zadanie 6.

Dobierz parametry zapisu grafiki bitmapowej przeznaczonej do druku offsetowego.

A. 72 ppi, RGB

B. 120 ppi, RGB

C. 96 dpi, CMYK

D. 300 dpi, CMYK

Odpowiedź prawidłowa: D.

Przykładowe zadanie 7.

Systemem produkcyjnym w poligrafii umożliwiającym przepływ informacji o drukowanej pracy z naświetlarki bezpośrednio do maszyny drukującej jest

A. CIP

B. CtP

C. RIP

D. DTP

Odpowiedź prawidłowa: A.

Umiejętność 2) przestrzega zasad przygotowania materiału cyfrowego do naświetlania, na przykład:

określa zasady przygotowania materiału cyfrowego do naświetlania lub drukowania;

 $\Box$  określa zasady i metody wykonywania plików postscriptowych:

określa zasady i metody wykonywania plików PDF;

 $\Box$  dobiera parametry impozycii do procesu technologicznego;

 $\Box$  określa metody i zasady proofinau.

Przykładowe zadanie 8.

Ile separacji barwnych należy przygotować do wykonania offsetowych form drukowych dla druku o kolorystyce 4+0?

A. 1

B. 2

 $C<sub>4</sub>$ 

D. 5

Odpowiedź prawidłowa: C.

Umiejętność 4) przestrzega zasad wykonywania impozycji, na przykład:

definiuje pojęcie impozycji;

wymienia oprogramowanie do wykonania impozycji;

określa zasady wykonywania impozycji akcydensów;

 $\Box$  określa zasady wykonywania impozycji broszur;

określa zasady wykonywania impozycji książek.

Przykładowe zadanie 9.

Który z programów pozwala na automatyczne rozmieszczenie użytków na arkuszu?

A. Audacity.

B. Corel Draw.

C. Impozycjoner.

D. Adobe Photoshop.

2. Przykład zadania do części praktycznej egzaminu dla wybranych umiejętności z kwalifikacji AU.54. Przygotowywanie oraz wykonywanie prac araficznych i publikacji cyfrowych

Czas na wykonanie zadania wynosi 180 minut.

Wykonaj na podstawie rysunku logo\_ryba wektorowe logo do wykorzystania w projekcie plakatu. Zapisz go pod nazwą logo\_plakat\_PESEL (PESEL to Twój numer Pesel) w folderze plakat\_PESEL na pulpicie komputera. Przygotuj zgodnie z opisem technologicznym bitmapy do wykorzystania w projekcie plakatu i zapisz je w folderze plakat\_PESEL na pulpicie komputera nie zmieniając nazw plików źródłowych.

Zaprojektuj i przygotuj do drukowania cyfrowego plakat o wymiarach zgodnie ze szkicem szkic\_plakat. Do wykonania projektów wykorzystaj pliki graficzne: tło.jpg, foto.jpg umieszczone w folderze plakat\_materiały na pulpicie komputera.

Wykonaj pliki PDF zaprojektowanego plakatu. W pliku PDF nie umieszczaj żadnych elementów dodatkowych. Wersję otwartą i zamkniętą wykonanego projektu zapisz pod nazwą plakat\_PESEL w folderze plakat\_PESEL.

Wykonaj impozycję ulotki na arkuszu SRA3 z umieszczonymi liniami cięcia oraz paskami koloru.

Opis technologiczny bitmap i logo

 Tło.jpg,– skalowane i kadrowane do wymiarów zgodnych ze szkicem szkic\_plakat, 300 dpi, CMYK;

 foto.jpg – skalowane i kadrowane do wymiarów zgodnych ze szkicem szkic\_plakat, usunięte tło, 300 dpi, CMYK;

 Logo – w postaci wektorowej – skalowane do wymiarów zgodnych ze szkicem logo\_ryba, **CMYK** 

Ocenie podlegać będą 3 rezultaty:

 $\Box$  logo oraz bitmapy zgodne ze szkicami i opisem technologicznym;

pliki otwarty i zamknięty zaprojektowanego plakatu;

impozycja zaprojektowanego plakatu.

Kryteria oceniania wykonania zadania praktycznego będą uwzględniać:

zgodność rozmieszczenia materiału graficznego z założeniami;

zgodność rozmieszczenia materiału tekstowego w folderze z założeniami;

 poprawność plików otwartych i zamkniętych zawierających projekt plakatu pod względem technologicznym i jakościowym;

poprawność wykonania impozycji plakatu na arkuszu.

Umiejętności sprawdzane zadaniem praktycznym:

- 1. Projektowanie materiałów graficznych
- 7) posługuje się oprogramowaniem do przygotowania materiałów cyfrowych;
- 11) tworzy mapy bitowe i obiekty wektorowe;
- 12) tworzy kompozycje graficzno-tekstowe prac graficznych;
- 14) dokonuje konwersji pomiędzy formatami graficznymi;
- 15) kataloguje materiały cyfrowe.
- 2. Opracowanie publikacji
- 1) opracowuje materiały wydawnicze dla publikacji;
- 3) tworzy kompozycje graficzno-tekstowe publikacji;
- 3. Przygotowanie publikacji i prac graficznych do drukowania
- 3) przygotowuje materiał cyfrowy do naświetlania i drukowania;
- 5) wykonuje impozycję prac cyfrowych.

Inne zadania praktyczne z zakresu kwalifikacji AU.54. Przygotowywanie oraz wykonywanie prac graficznych i publikacji mogą dotyczyć

przygotowania projektów graficznych opakowań do drukowania;

 $\Box$  przygotowania publikacii elektronicznei:

- opracowania materiałów wydawniczych do drukowania,
- przygotowania do drukowania publikacji.

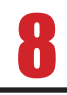

### **Bibliografia**

Bibliografia (gr. 000000 "książka" + 000000 "piszę") – termin oznaczający zarówno uporządkowany według pewnych kryteriów i spełniający określone zadania informacyjne wykaz (spis) dokumentów pisanych, jak i dział nauki o utworach piśmiennictwa definiujący zasady tworzenia wspomnianych spisów.

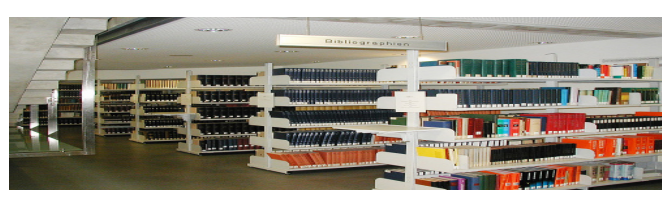

Bibliografia zasobowa

Bibliografie biblioteczne (zasobowe) mają postać katalogów opisów bibliograficznych dokumentujących i inwentaryzujących całość lub udostępnianą część zasobów piśmienniczych zgromadzonych w danej instytucji – bibliotece, składnicy, archiwum.

Zasady tworzenia wykazów bibliograficznych, ze wskazaniem odpowiednich norm polskich i międzynarodowych, podaje m.in. Barbara Osuchowska i Robert Chwałowski.

Według Barbary Osuchowskiej (Poradnik ..., str. 168-169) bibliografie są tworzone według najróżniejszych, zależnych od autora, koncepcji merytorycznych. Są więc bibliografie przedmiotu – pełne lub częściowe, wykazy wybranych pozycji źródłowych najnowszych lub obejmujących również starsze, spisy szczegółowe lub ogólne, podstawowe lub uzupełniające, pozycji tylko w konkretnym języku (np. polskim lub obcym), prac cytowanych, i in., wreszcie mogą występować niekiedy bardzo cenne bibliografie adnotowane, w których autor poszerza pozycje wykazu własnymi komentarzami (co czyni taką pozycję identyczną z przypisem)[1].

Również hasła w encyklopediach mogą zawierać bibliografie, ale nie jest to wymóg powszechny.

Według innych kryteriów można podzielić bibliografie na:

ogólne – o pełnym zakresie i zasięgu terytorialnym (bibliografie narodowe, czyli bazy BN); specjalne – o ograniczonym zakresie i zasięgu terytorialnym (bibliografie wydawnictw zwartych, zawartości czasopism, osobowe, prac magisterskich lub podyplomowych);

dziedzinowe (z określonej dziedziny wiedzy, tematyki), a w tym:

oprogramowania – lista wszystkich dokumentów mających związek ze specyfikowanym oprogramowaniem, w tym wszelkiego rodzaju dokumentacja, podręczniki, literatura na temat używanych narzędzi i opisy stosownych norm,

adnotowane – zawierające informacje o treści opisywanej publikacji;

terytorialne, w tym narodowe – podmiotowe (dzieła wydane na terytorium danego regionu) i przedmiotowe (dotyczące określonego terytorium);

ikonograficzne – rycin, drzeworytów, miedziorytów, ilustracji, obrazów, dzieł sztuki;

osobowe – podmiotowe (publikacje określonej osoby) i przedmiotowe (dotyczące określonej osoby), występują np. w hasłach biograficznych w Wikipedii;

bieżące – rejestrujące dokumenty na bieżąco, w ciągu tygodnia, miesiąca, roku;

retrospektywne – dla dokumentów wydanych co najmniej na rok przed rejestracją)

prospektywne – spis dokumentów przygotowanych do opublikowania lub będących w toku publikacji; kompletne – wszystkie dokumenty o określonych cechach;

selektywne (wybiórcze) – zalecające niektóre dokumenty o określonych cechach.

Pierwszymi bieżącymi bibliografiami narodowymi w Europie i na świecie były:

1797–1810 – Journal typographique et bibliographique (Francja)

- 1825 Allgemeine Bibliographie fur Deutschland (Niemcy)
- 1837 Publisher's circular (Wielka Brytania)
- 1870 Bibliografia polska (zabór austriacki Polski)
- 1872 Publisher's weekly (USA)
- 1898 Cumulative book index (USA)

Z obcojęzycznych bibliografii dotyczących Polski można wymienić:

1969 – Bibliographie sur la Pologne. Pays – Histoire – Civilisation, Varsovie, PWN 1971 – Bibliographie des travaux des historiens polonais en langues étrangères parus dans les années 1945-1968 (opracowanie: Stefania Skwirowska, Wrocław, Ossolineum)

Od lat 50. XX wieku rozwijają się nowe formy bibliografii, jak np.:

treści bieżące (current contents) – publikowane na bieżąco kopie spisów treści czasopism naukowych, indeks cytowań – opisy dokumentów cytowanych w przypisach i bibliografii załącznikowych wraz z opisami utworów je cytujących.

#### Bibliografia załącznikowa

Bibliografia przypublikacyjna (załącznikowa) stanowi pożądany lub obowiązkowy element utworów piśmienniczych mających charakter informacyjny i/lub naukowy, a więc takich, które mają umożliwić weryfikację zawartych w nich treści. Do takich utworów należą m.in. książki naukowe, popularnonaukowe, zawodowe, rozprawy i artykuły naukowe, sprawozdania z prac badawczych. Autorzy takich publikacji najczęściej tworzą ich treść nie tylko na podstawie osobistych przemyśleń oraz badań, ale też zestawiają je z danych uzyskanymi z innych źródeł lub z takich źródeł korzystają albo też cytują niezbędne fragmenty in extenso. Jednocześnie w takim przypadku autor ma obowiązek dokładnego wskazania wykorzystanego źródła. Jest to wykonywane przez utworzenie określonego zestawu informacji zwanego opisem bibliograficznym, a zamieszczanego w publikacji na różne sposoby – przez wplecenie w tekst główny, lub wystąpienie w przypisach do poszczególnych fragmentów tego tekstu (tworząc przypis bibliograficzny), w podpisach pod ilustracjami, a także w przypisach tablicowych lub w tytułach tablic, wreszcie w postaci odrębnego wykazu tych opisów umieszczanego w końcu publikacji. Ta ostatnia postać – rozwiązanie zalecane i najczęściej stosowane – stanowi bibliografię lub literaturę przedmiotu i jest tytułowana Bibliografią, Piśmiennictwem, Wykazem literatury, Literaturą lub podobnie.

# 9

### Rodzaje druków

### Druk płaski

Druk płaski – jedna z podstawowych technik druku, obok druku wklęsłego i wypukłego, stosowana w technikach graficznych i poligraficznych. Forma drukowa w druku płaskim charakteryzuje się tym, że jest równa, to znaczy miejsca drukujące i niedrukujące znajdują się na tym samym poziomie. Ogólnie techniki druku płaskiego dzieli się na dwa rodzaje:

metoda bezpośrednia (np. litografia, światłodruk) – forma drukowa styka się bezpośrednio z podłożem drukowym

metoda pośrednia (np. offset) – obraz drukowy przenoszony jest z formy drukowej na element pośredniczący, a dopiero z niego na podłoże drukowe.

W litografii (jest to odmiana grafiki warsztatowej, czyli odmiana artystycznej formy druku) formą drukową jest kamień litograficzny. Technika ta wykorzystuje zjawisko fizykochemiczne przyciągania lub odpychania cząsteczek wody. Na formie drukowej wykonuje się rysunek tłustym tuszem (lub kredką), a następnie zwilża wodą, która zatrzymuje się na miejscach niezatłuszczonych (niedrukujących). W czasie druku farba przylega tylko do miejsc zatłuszczonych i tylko te miejsca odbijają się na papierze. Wynalazcą litografii jest Alojz Senefelder.

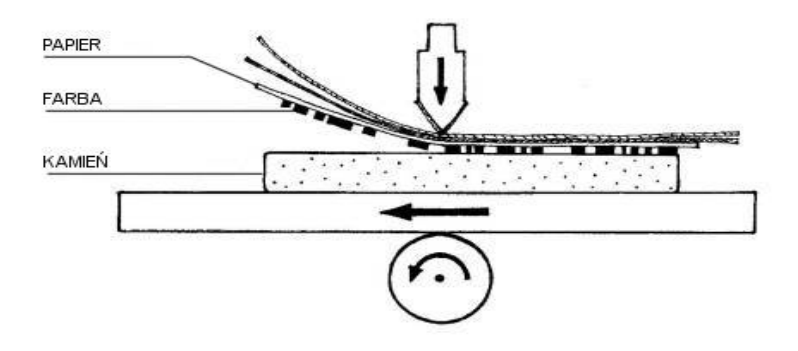

We współczesnym przemyśle poligraficznym zasady podobne do litografii wykorzystywane są w technice offsetowej, która wykorzystuje właściwości oleofilowe (a co za tym idzie, hydrofobowe) miejsc z obrazem drukowym oraz właściwości dokładnie odwrotne (oleofobowe i hydrofilowe) miejsc pozbawionych tego obrazu.

Przemysłową techniką druku płaskiego o ograniczonym zastosowaniu jest światłodruk. Matrycę w światłodruku stanowi płyta ze szkła lub metalu, powleczona warstwą kopiową (najczęściej żelatyny uczulonej dichromianem amonu lub potasu) z wytworzonymi w niej, za pomocą procesów fotochemicznych, miejscami drukującymi i niedrukującymi. Charakterystyczną cechą światłodruku jest brak rastra.

### Druk wklęsły

Druk wklęsły (druk wgłębny) – jeden z trzech podstawowych sposobów druku (obok druku płaskiego i druku wypukłego), stosowany zarówno w grafice warsztatowej, jak i poligrafii.

Druk wklęsły polega na tym, że miejsca drukujące są położone poniżej miejsc niedrukujących. Farba drukowa pokrywa najpierw całą formę drukową, po czym z miejsc niedrukujących jest zabierana raklem, a następnie farba pozostawiona w zagłębieniach jest przenoszona na podłoże drukowe.

Ogólnie rzecz ujmując, w technikach druku wklęsłego formy drukowe mają większą wytrzymałość w porównaniu z technikami z dwu pozostałych podstawowych sposobów druku, a co za tym idzie, możliwe jest drukowanie większych nakładów z jednej formy drukowej, a często jest ono także szybsze.

Do druku wklęsłego zaliczane są następujące techniki graficzne:

warsztatowe: akwaforta, akwatinta, Heliografia, heliograwiura, mezzotinta, miedzioryt, miękki werniks, odprysk, staloryt, sucha igła. przemysłowe: rotograwiura, tampondruk.

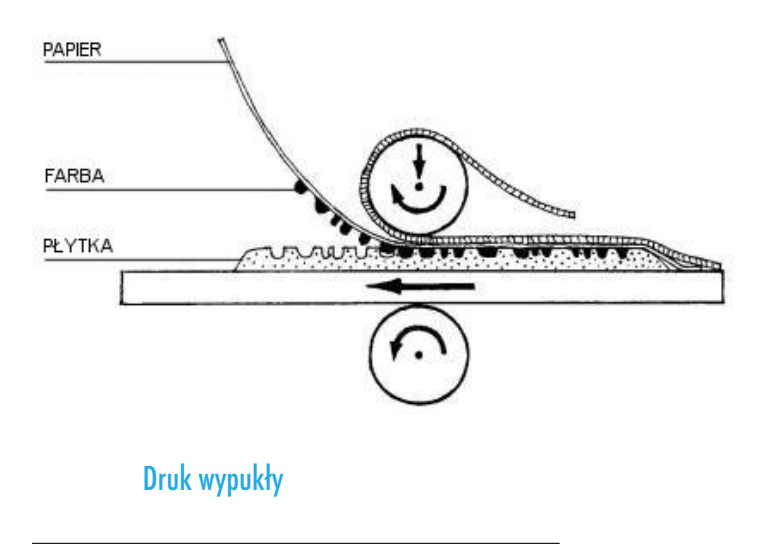

Druk wypukły, wypukłodruk – jedna z podstawowych, oprócz druku wklęsłego i płaskiego, technik graficznych, w której odbitka powstaje poprzez odbicie farby nałożonej na częściach wypukłych formy drukowej. Jest to najstarsza technika graficzna.

Obecnie z technik druku wypukłego przemysłowo stosuje się przede wszystkim fleksografię oraz, szczególnie do zastosowań specjalnych, typografię. Zespoły fleksodrukowe są także stosowane do lakierowania. Typografia była powszechnie stosowaną techniką druku przed upowszechnieniem się urządzeń do naświetlania, które umożliwiły łatwe stosowanie druku offsetowego (druk płaski), który pozwala na uzyskanie lepszej jakości odbitek i jest bardziej ekonomiczny z innych względów.

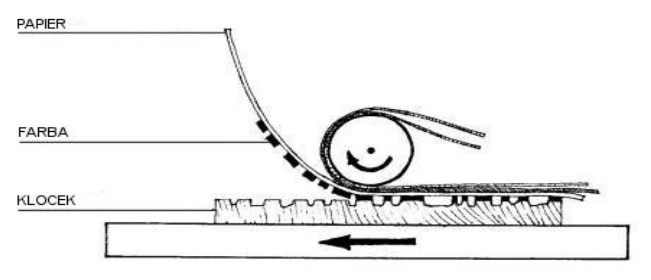

### Papier wymiary

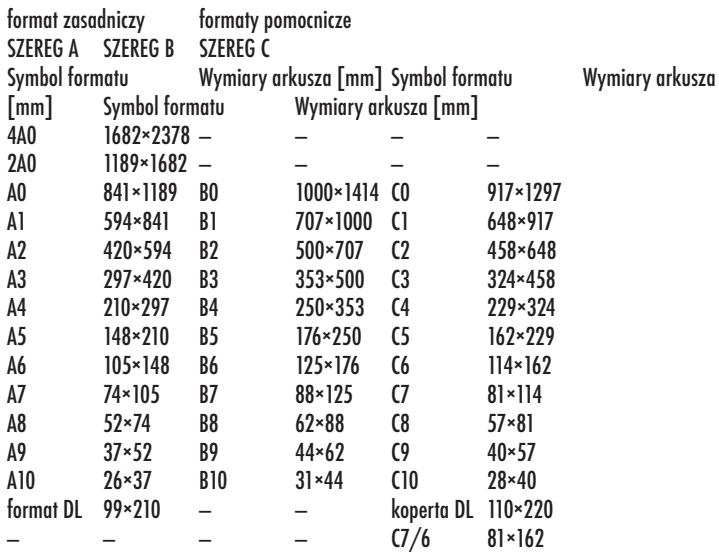

Papier (z gr.  $\pi$ 0 $\pi$ 0000 (pápyros), łac. carta papirea) – spilśniona na sicie masa włóknista pochodzenia organicznego o gramaturze od 28 do 200 g/m². Wytwarzany poprzez ułożenie na sicie włókien. Papier jest wytwarzany w formie arkuszy lub wstęgi nawijanej w zwoje. Po uformowaniu masy na sicie jest odwadniany, prasowany, suszony i gładzony w podzielonych etapach ciągłego procesu wytwarzania.

Używane są zwykle włókna organiczne: z celulozy, włókno ścieru drzewnego – otrzymywane poprzez starcie i zmielenie bali sosnowych (tzw. papierówki) w procesie rozwłókniania mechanicznego. Czasem stosowany jest proces rozwłókniania chemicznego i mają zastosowanie inne włókna roślinne (słoma, trzcina, bawełna, len, konopie, bambus). Zastosowanie ma też makulatura uprzednio poddana procesowi dyspersji.

Papier (według chińskich kronik) został wynaleziony w Chinach przez kancelistę na dworze cesarza He Di z dynastii Han, eunucha Cai Lun, około 105 r. n.e. Kancelista eksperymentował z korą drzew, jedwabiem, a nawet sieciami rybackimi, aż trafił na właściwą metodę (papier czerpany) z użyciem szmat jedwabnych i lnianych. Cesarz He Di w uznaniu doniosłości wynalazku podniósł go do godności ministra rolnictwa.

Wyniki badań archeologicznych pokazują jednak, że papier był już znany wcześniej, co najmniej w 8 roku p.n.e. Z tego roku pochodzi skrawek papieru z 20 chińskimi znakami odnaleziony w Nefrytowej Bramie, granicznej strażnicy jedwabnego szlaku. Być może papier jest jeszcze starszy, jego niezapisane skrawki były znajdowane w stanowiskach pochodzących prawdopodobnie z II wieku p.n.e., jednak to datowanie jest niepewne. Prawdopodobnie zatem Cai Lun wynalazł tylko metodę masowej produkcji papieru.

Po bitwie nad rzeką Tałas w 751 r. Arabowie wzięli do niewoli chińskich papierników, dzięki którym papier upowszechnił się na ziemiach arabskich. Arabowie do produkcji papieru używali skrobi, która dobrze spełniała swoje zadanie w gorącym i suchym klimacie, ale nie nadawała się do bardziej umiarkowanych regionów. Wytwarzanie trwało dość długo, gdyż włókna były oddzielane ręcznie. Początkowo w Europie używano papieru wyprodukowanego przez Arabów, którzy mieli papiernie m.in. w Hiszpanii i na Sycylii. Za najstarsze papierowe rękopisy, powstałe na kontynencie europejskim, uchodzą Breviarium i Missale mozarabicum, przepisane przed 1036 rokiem, w klasztorze Santo Domingo de Silos w pobliżu Burgos. W kręgu kultury łacińskiej pierwsze papiernie zostały założone w XII i XIII wieku: w Hiszpanii (przed 1150 r.), a następnie we Włoszech (przed 1230 r.). Od XIII wieku produkcja papieru zaczęła rozpowszechniać się w innych krajach europejskich.

Najstarszą i najbardziej znaną jest, założona w 1268 roku, papiernia w Fabriano. W procesie produkcji papieru wprowadzono tam trzy innowacje:

włókna tkanin były rozdzielane za pomocą specjalnej maszyny (pila a magli multipli), co przyczyniło się do zwiększenia produkcji i poprawy jakości gotowego wyrobu, użyto żelatyny zwierzęcej jako środka spajającego włókna,

wprowadzono znak wodny, który umożliwiał identyfikację papierni i stanowił gwarancję jakości.

Wprowadzone innowacje oraz migracje papierników przyczyniły się do rozpowszechnienia zarówno samego papieru z Fabriano, jak i sposobu jego produkcji w Europie zaalpejskiej.

Proces produkcji papieru uległ przyspieszeniu po wprowadzeniu około 1670 roku nowej maszyny tzw. "Holendra". Maszyna umożliwiała mielenie surowca do postaci pulpy za pomocą noży umieszczonych w kadzi (nożowisko denne i walec mielący).

Od początku XIX w. poszukiwano alternatywnych surowców do produkcji papieru. Po wielu eksperymentach najbardziej odpowiednim i prostym w produkcji okazał się ścier drzewny i celuloza. Zastosowane po raz pierwszy przez Friedricha Gottloba Kellera w 1845 r. W 1867 r. Heinrich Voelter i Johann Matthäus Voith przedstawili na wystawie w Paryżu urządzenie do produkcji papieru maszynowego z celulozy. Od tego czasu produkcja papieru stała się masowa.

### Kompozycja

Kompozycja – układ elementów zestawionych ze sobą w taki sposób, aby tworzyły one harmonijną całość. Kompozycją określa się również samo dzieło, zawierające połączone ze sobą składniki.

Celem kompozycji jest osiągnięcie zamierzonego efektu plastycznego poprzez umiejętne dobranie kolorów, kształtów, proporcji, faktur i położenia przedstawianych elementów, czasem na drodze porządkowania podobnych do siebie składników, a kiedy indziej poprzez zestawianie ich na zasadzie kontrastu. W kompozycji wykorzystuje się też często pewne konstrukcje znane z geometrii takie jak symetria czy złoty podział. Odpowiednie operowanie tymi narzędziami daje efekt w postaci różnych nastrojów, uczuć, przeżyć jakich może doświadczyć odbiorca – można uzyskać na przykład zarówno odczucie statyczności, porządku, równowagi, harmonii, jak i dynamiki, chaosu czy nierównowagi.

W historii sztuki występowały epoki, które określały bardzo ściśle zasady poprawnej kompozycji. Przykładem mogą być porządki architektury klasycznej. Dzisiejsza sztuka kompozycji, przyjęła pewne ogólne założenia z wcześniejszych epok, ale pozostawia artystom więcej swobody i nie narzuca gotowych rozwiązań.

Często, na podstawie układu elementów, wyróżnia się przeciwstawne do siebie rodzaje kompozycji, na przykład:

kompozycja otwarta i kompozycja zamknięta kompozycja statyczna i kompozycja dynamiczna kompozycja rytmiczna kompozycja symetryczna i kompozycja asymetryczna kompozycja rzędowa, kompozycja pasowa i kompozycja kulisowa kompozycja diagonalna, kompozycja horyzontalna i kompozycja wertykalna kompozycja abstrakcyjna i kompozycja realistyczna kompozycja dośrodkowa i kompozycja odśrodkowa

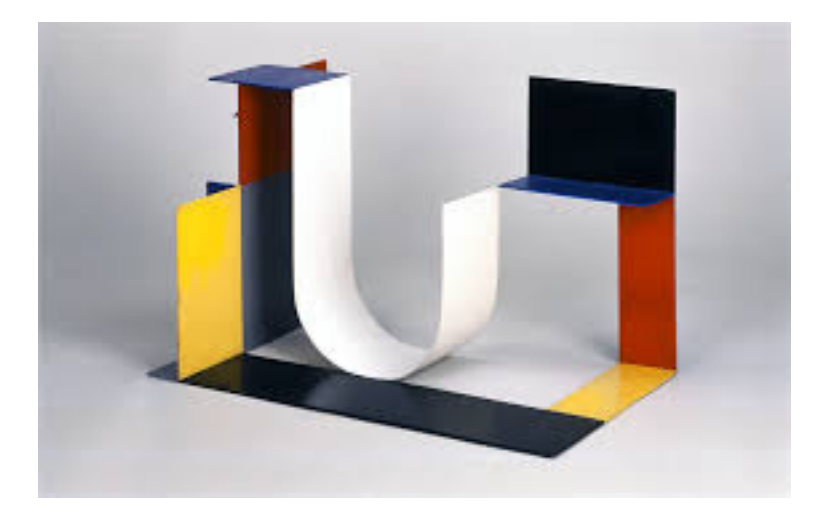

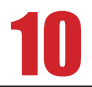

### Typografia

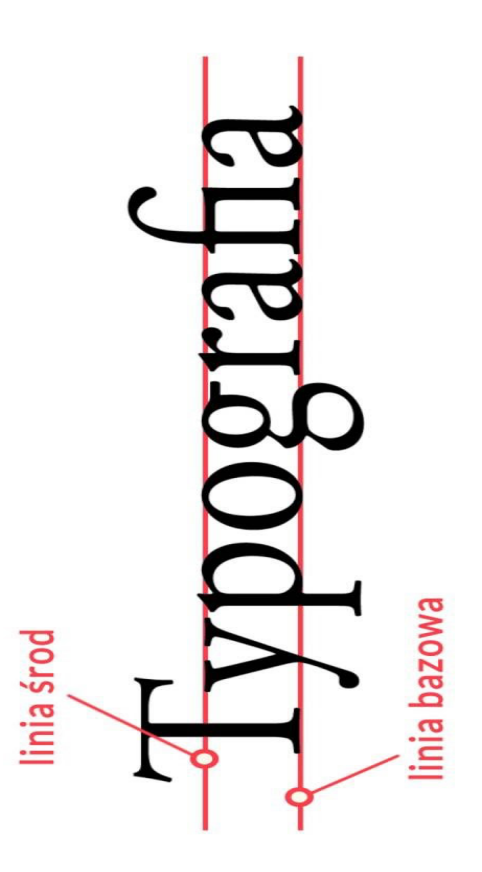

Typografia – termin mający szereg pokrewnych znaczeń związanych z użyciem znaków pisarskich w druku, prezentacją ich na ekranie monitora komputerowego itp.: poligrafia, drukarstwo, raczej w znaczeniu tradycyjnym, związanym ze stosowaniem czcionek; technika druku wypukłego, zwanego inaczej typograficznym

Jedna z technik druku wypukłego za pomocą farb typograficznych, które należą do kategorii farb mazistych. Farba naniesiona na wypukłą formę drukową jest bezpośrednio przenoszona na podłoże drukowe. Gdy z typograficznej formy drukowej farba jest przenoszona na gumę offsetową i dopiero z gumy na podłoże drukowe, wówczas mamy do czynienia z typooffsetem zwanym czasem suchym offsetem. Typografia jest jedną z najstarszych technik druku: przed wprowadzeniem ruchomych czcionek Gutenberga wykonywano drzeworyt i za jego pomocą wykonywano druk.

W wyniku rozwoju innych technik druku użycie typografii zostało zmarginalizowane.

Typografia (z gr. **ΠΙΠΗ** (typos) – "uderzenie; odbicie; obraz, posąg; forma, kształt, model, typ" od **ΠΠΠΙΠΙ (týptein)** "uderzać" i DOOOO (graphe) – "pismo")[1] – termin mający szereg pokrewnych znaczeń związanych z użyciem znaków pisarskich w druku, prezentacją ich na ekranie monitora komputerowego itp.:

poligrafia, drukarstwo, raczej w znaczeniu tradycyjnym, związanym ze stosowaniem czcionek;

technika druku wypukłego, zwanego inaczej typograficznym; ogół zagadnień dotyczących projektowania drukowanych liter i innych znaków pisarskich (zarówno czcionek jak i fontów) oraz wzajemnych relacji pomiędzy tymi znakami i grupami znaków; układ graficzny drukowanej strony;

sztuka użytkowa zajmująca się estetyką szaty graficznej publikacji; układ graficzny strony w witrynie WWW.

Poligrafia – dziedzina techniki zajmująca się procesami wytwarzania druków. Na przestrzeni wieków zachodziły w niej zmiany, aż osiągnęła ona dzisiejszy etap przemysłowy, którego rozwój zachodzi w jeszcze szybszym tempie. Przemysł poligraficzny jest szczególną dziedziną produkcyjną – obejmuje opracowywanie wzorców (form drukowych) oryginałów tekstowych i rysunkowych oraz drukowanie za ich pomocą kopii, w większości na potrzeby masowego odbiorcy. Jak każdą dziedzinę produkcyjną, tak i poligrafię można określić poprzez wykorzystywane technologie, charakterystykę wyrobów i powiązania z innymi dziedzinami gospodarki.

### Produkcja poligraficzna

Rozwój technik poligraficznych sprawia, że koniecznym staje się uściślenie terminologii poligraficznej. Na podstawie normy ISO 12637 produkcję poligraficzną można podzielić na etapy:

- Prepress
- technologia analogowa
- przygotowanie: projektowanie, obróbka i reprodukcja obrazu, wykonanie proofu
- montaż obrazu: impozycja i wykonanie proofu
- wykonanie formy drukowej: mechaniczne, fotochemiczne, elektroniczne grawerowanie
- technologia cyfrowa
- przygotowanie: projektowanie, obróbka i reprodukcja obrazu, wykonanie proofu
- montaż obrazu: impozycja i wykonanie proofu
- wykonanie formy drukowej: elektroniczne grawerowanie, CtF, od komputera do podłoża, CtP, od komputera do elektronicznego nośnika obrazu
- Press (drukowanie)
- bezfarbowe
- fotochemiczne: halogenkami srebra, diazoniowe
- termochemiczne: bezpośrednie termiczne
- elektrochemiczne: wyładowaniami iskrowymi
- bezformowe
- ink-jet: ciągły, kropla na żądanie
- termotransferowe: z nośnikiem woskowym, termosublimacyjne
- elektrostatyczne (zob. druk cyfrowy): elektrograficzne, elektrofotograficzne, strumieniem elektronów, magnetograficzne
- z formą
- wypukłe: fleksograficzne, typograficzne, typooffsetowe
- płaskie: litograficzne, offsetowe
- wklęsłe: rotograwiurowe, wklęsłolinijne, tamponowe
- farboprzenikalne: sitodrukowe, risograficzne
- Postpress
- obróbka introligatorska
- uszlachetnianie druku
- spedycja

### Czcionka

Rodzaj nośnika pojedynczych znaków pisma drukarskiego, podstawowy materiał zecerski używany w technice druku wypukłego. Współcześnie czcionka drukarska została wyparta przez font komputerowy, który jest obrazem pojedynczego znaku (glifu) zakodowanym w postaci bitmapowej lub wektorowej.

W języku potocznym pojęcie czcionka jest używane niekiedy jako metonimia pojęcia font, który w rzeczywistości jest zestawem czcionek.

Czcionka ma postać metalowego prostopadłościanu odlanego ze stopu drukarskiego. Główną część czcionki stanowi słupek. Na jego górnej (czołowej) powierzchni znajduje się wystająca główka o kształcie drukowanego znaku. Płaska powierzchnia główki stanowi tzw. oczko odbijające w trakcie drukowania znaki pisarskie. Oczko to powierzchnia samego znaku. Prostokąt opisany na obrysie główki nie wypełnia jednak całości powierzchni czołowej czcionki. Pomiędzy główką i krawędziami bocznymi czcionki znajdują się odległości zwane odsadkami. Odsadka umożliwia składanie samego tekstu bez justunku, zapewniając minimalny potrzebny odstęp między znakami w wierszu (w poziomie) i między wierszami (w pionie).

Jedna z powierzchni bocznych czcionki jest tzw. płaszczyzną sygnaturową. Zawiera ona wyżłobienia (sygnatury) mające ułatwić osobie składającej – zecerowi – zorientowanie się w poprawności składu. Z tego samego powodu powierzchnia dolna (stopkowa) zawiera wyżłobienie zwane żłóbkiem. Żłóbek jest położony asymetrycznie, aby zecer po odwróceniu całego składu do góry nogami również mógł się zorientować w poprawności pracy (czy niektóre litery nie zostały ułożone do góry nogami (np. O, H). Czcionki nie posiadają wypustek wchodzących w czcionki sąsiednie. Dla niektórych znaków istnieją jednak tzw. "czcionki z przewieszką", czyli czcionki o oczku wystającym poza niektóre krawędzie powierzchni czołowej. Wszystkie czcionki mają tę samą wysokość, wynoszącą 66 i 1/3 punktu typograficznego.

Istnieją również "czcionki" pozbawione oczka, tzw. ślepy materiał zecerski, czyli justunek – są to wszelkie metalowe kostki, blaszki i sztabki wypełniające puste miejsce wokół czcionek tak, aby przy zwiększeniu odległości między znakami i wierszami, oraz po wypełnieniu pustych powierzchni łamanej kolumny stanowiła ona nadal jednolity masywny blok.

Czcionki większe, zwykle od wielkości 2 kwadratów, były często drewniane, tzw. "drewniaki". Wykonywane były z twardego drewna, jednak wbrew pozorom nie dębowego. Najczęściej stosowano twarde drewno cienkowłókniste: buk, grusza, klon, śliwa lub wiśnia, nasycone olejem lub pokostem; używano również czcionek z tworzyw sztucznych. Czcionki te nazywane były czcionkami afiszowymi.

Wielkości czcionek i justunku określano wyłącznie w punktach typograficznych oraz nazwach zwyczajowych będących ich wielokrotnościami.

W drukarni najpopularniejsze były czcionki ręczne zwane też fabrycznymi. Były to gotowe czcionki wykonane poza drukarnią w odlewni czcionek (giserni) i służyły do wielokrotnego użycia. Oprócz tego stosowano czcionki monotypowe odlewane na miejscu w drukarni na maszynie zwanej monotypem. Na monotypie odlewano czcionki (monotypy) bezpośrednio (i w kolejności) do zadanego składu. Oprócz tego w drukarniach stosowano jeszcze linotypy służące do odlewania całych wierszy tekstu.

### Kolor czcionki

Kolor czcionki współdziała z typografią na wiele sposobów, odgrywając różne role, które zarówno pomagają w przekazie informacji, jak i stanowią element ogólnego efektu wizualnego projektu. Kolor można zastosować w celu wprowadzenia logicznej, wizualnej hierarchii w tekście, dla dodatkowego zdefiniowania i skontrastowania go oraz nadania mu innego znaczenia. Dotyczy to zarówno koloru drukowanego tekstu, jak i podłoża na które jest nanoszony. Ze względu na to, że różne kroje pisma mają zróżnicowaną szerokość znaków, różną wysokość x oraz różne style szeryfów, kroje pisma złożone w tym samym stopniu pisma z taką samą interlinią oraz innymi wymiarami dadzą odmienne stopnie pokrycia kolorem na stronie, a tym samym stworzą wrażenie różnych kolorów. Jest to przykład ekstremalny, jednak bardzo dobrze ilustruje to założenie. Krój z blokowymi szeryfami ma szerokie kreski i wydaje się bardziej czarny na stronie, ponieważ ta farba dominuje.

### Historia czcionki

Czcionka została wynaleziona na Dalekim Wschodzie w XI w. przez Bi Shenga, jednak w Europie do powszechnego użytku zaczęła wchodzić dopiero od XV w. Stosowania czcionek zaprzestano na początku lat 90. XX w. po upowszechnieniu się systemów DTP. Obecnie czcionki używane są tylko w artystycznych technikach druku oraz w niektórych drukach akcydensowych, np. w wykonywanych celowo tradycyjnymi metodami dyplomach lub w wydawnictwach o charakterze pamiątkowym.

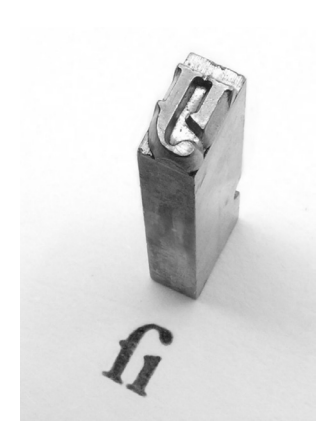

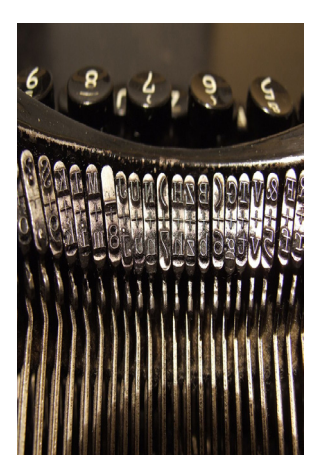